#### COURSE OBJECTIVES:

i To understand the constructs of C Language.

i To develop C Programs using basic programming constructs

i To develop C programs using arrays and strings

i To develop modular applications in C using functions

i To develop applications in C using pointers and structures

i To do input/output and file handling in C

#### UNIT I BASICS OF C PROGRAMMING

9

Introduction to programming paradigms – Applications of C Language - Structure of C program – C programming: Data Types - Constants – Enumeration Constants - Keywords – Operators: Precedence and Associativity - Expressions - Input/Output statements, Assignment statements – Decision making statements - Switch statement - Looping statements – Preprocessor directives - Compilation process

#### UNIT II

#### ARRAYS AND STRINGS

9

Introduction to Arrays: Declaration, Initialization – One dimensional array – Two dimensional arrays - String operations: length, compare, concatenate, copy – Selection sort, linear and binary search.

#### UNIT III FUNCTIONS AND POINTERS

9

Modular programming - Function prototype, function definition, function call. Built-in functions (string functions, math functions) - Recursion, Binary Search using recursive functions - Pointers - Pointer operators - Pointer arithmetic - Arrays and pointers - Array of pointers - Parameter passing: Pass by value. Pass by reference.

#### UNIT IV STRUCTURES AND UNION

9

Structure - Nested structures - Pointer and Structures - Array of structures - Self referential structures - Dynamic memory allocation - Singly linked list - typedef - Union - Storage classes and Visibility.

#### **UNIT V**

#### FILE PROCESSING

9

Files – Types of file processing: Sequential access, Random access – Sequential access file - Random access file - Command line arguments.

#### COURSE OUTCOMES:

Upon completion of the course, the students will be able to

CO1: Demonstrate knowledge on C Programming constructs

CO2: Develop simple applications in C using basic constructs

CO3: Design and implement applications using arrays and strings

CO4: Develop and implement modular applications in C using functions.

CO5: Develop applications in C using structures and pointers.

CO6: Design applications using sequential and random access file processing.

**TOTAL: 45 PERIODS** 

#### **TEXT BOOKS:**

- 1. ReemaThareja, "Programming in C", Oxford University Press, Second Edition, 2016.
- 2. Kernighan, B.W and Ritchie, D.M, "The C Programming language", Second Edition, Pearson Education, 2015.

#### REFERENCES:

- 1. Paul Deitel and Harvey Deitel, "C How to Program with an Introduction to C++", Eighth edition, Pearson Education, 2018.
- 2. Yashwant Kanetkar, Let us C, 17 th Edition, BPB Publications, 2020.
- 3. Byron S. Gottfried, "Schaum's Outline of Theory and Problems of Programming with C", McGraw-Hill Education, 1996.
- 4. Pradip Dey, Manas Ghosh, "Computer Fundamentals and Programming in C", Second Edition, Oxford University Press, 2013.
- 5. Anita Goel and Ajay Mittal, "Computer Fundamentals and Programming in C". 1 st Edition, Pearson Education, 2013.

## CS 3251 PROGRAMMING IN C

#### UNIT-1

## BASICS OF C PROGRAMMING

Introduction to programming paradigms - Application of C language - Structure of C Program 
C Programming: Data Types - Constants - Enumeration Constants - Keywords - Operators: Precedence and Constants - Keywords - Operators: Precedence and Associativity - Expressions - Input/output statements, Associativity - Expressions - Input/output statements, Assignment statements - Decision making statements - Switch statement - Looping Statements - Preprocesser directives - Compilation Process.

# 1.1. INTRODUCTION TO PROGRAMMING PARADIGMS

Programming Paradigm \* Different patterns and models for writing a program.

classification:

1. Structured Programming

2. Object-Oriented Programming (OOP) and 3. Aspect-Oriented Programming (AOP)

\* unstructured Programming:

-> All actions of a small and simple program were defined within a single program only.

1.1.1. Structured Programming:

\* Involves building of programs using small modules. The modules are easy to read and write

- 3. The problem to be solved is broken down isto small tasks that can be written independently. Once written, the small tasks are coon bined together to form the complete task.

  - 3. Performed in two ways:

    i) Procedural Programming
    - ii) Modular Programming.

4. <u>Procedural</u> Programming:

\* A given task to be divided into small procedures, functions or subsoutines.

Procedural Program → A single file consisting of many procedures and functions and a function named main()

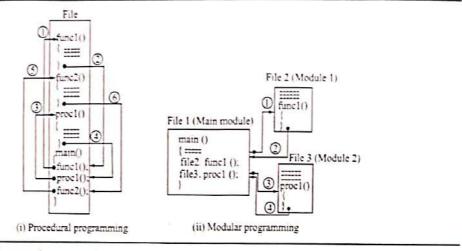

Structured programming

\* A procedure or function performs a specific task.

The function main()

- integrales the procedures and functions by

making calls to them

\* When a procedure or function is called, the execution control jumps to the called procedure or function, the procedure or function is executed, and after the procedure or function is executed, and after execution the control comes back to the calling procedure or function.

5. Modular Programming.

\* Breaking down of a program into a group of

- where each file consists & a program that can be executed independently.

-> The problem is divided into different independent but related tasks.

\* For each identified task,

- a separate program (module) is written, which is a program file that can be executed independently.

\* The different files of the program are integraled using a main program file.

\* The main program file invokes the other file, in an order that fulfills the functionality of the program.

6. structured Programming:

\* The approach to develop the software is process-centric or procedural.

-> The procedures and modules become lightly circlerwoven and interdependent

- They are not re-usable

F. Examples: C, COBOL, Pascal.

# 1.1.2. Object-Oriented Programming (OOP):

\* The software is broken into components not based on their functionality, but based on the components on parts of the software

-> Each component consists of data and the methods that operate on the data.

\* The components are complete by themselves and are re-wable

#### Terms:

1. class:

\* Basic building block of the object-oriented programming.

\* A class consists of data attributes and methods that operate on the data defined in the class.

### 2. Object:

\* a runtime existance of the class \* An object has a state, defined behavior and a unique identity.

-> state: represent by the data defined in the

> The mothods defined in the class represent object behavior.

· A class is a template for a set of objects that share common data attributes and common behavior.

#### 3. Abstraction:

\* Allows picking out the relevant details & the object, and ignoring the non-essential details. - Encapsulation is a way of implementing abstraction

### 4. Encapsulation:

\* Information hiding -> hides the data defined in the class. \* Encapsulation separates implementation of the class from its interface.

### 5. Inheritance:

\* Allows a new class ealled the derived class, to be derived from an already existing class known as the base class.

-> The derived down (subclass) enterits all data and methods of the base class (super class).

# 6. polymorphism:

\* Means many forms.

\* It allows different objects to respond to the same message in different

- \* Increases the flexibility of the program.
- -. C++ and Java are object-oriented Programming languages.

# 1.1.3. Aspect-Oriented Programming (AOP)

\* A new programming paradigm that handles the crosscutting concerns of the software.

## -> crosscutting concerns:

- Global concerns like logging, authoritication, security, performance etc. that do not fit ento a single module or related modules.
- \* focuses on the visue of handling crosscutting concerns at the programming language level.
- A Helps the programmer in cleanly separating the core concerns and the cross cutting concerns of the software.
- \* APP introduces a new modular writ ealled

# = that eneapsulates the functionality of the

-> Aspects of a system are independent elements that can be changed, inserted or removed at compile time, and even reused without affecting the rest of system.

\* Aspects are similar to the classes of oop.

\* At compile time, the classes of oop and the aspects are combined into a final executable form using an "aspect weaver".

\* AspectI and AspectC are examples of aspectoriented programming languages.

\* After choosing the suitable programming paradigm, the coding of the logic of a program has to be done in a computer programming language.

characteristics of a Good Program.

1. The program should be well-written so.
that it is easily readable and structured.

2. The program should not have hard-coded input values.

- must be a general program that accepte corput from the user.

3. The programmer should also be well-documented so that later the author or any other programmer can understand the program.

1. A program must be designed to be portable.

— minimum dependence on a particular os.

# 1.2. APPLICATIONS OF C LANGUAGE

- 1) System Programming: > To implement i) operating Systems
  - ii) Embedded systems applications
  - \* portability

  - \* the ability to access specific hardware addresses
  - \* low runtime demand on system resources
  - 2) Compilers, hibraries and interpreters of other languages are emplemented in c.
  - Used as intermediate language.

Ex: (other languages) BitC, Grambit, the Glasgow Haskell compiler, Squeak, Vala

4) Used to implement end-user applications.

## 1.3 STRUCTURE OF C PROGRAM

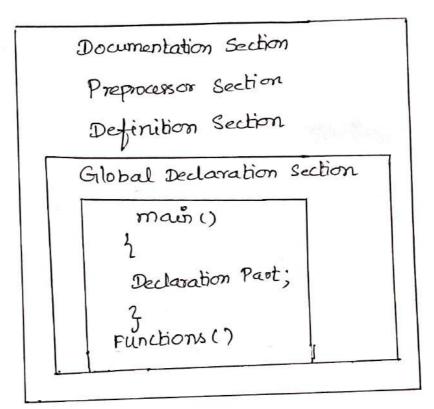

\*c program corraposed of 3 important sections:

- i) Preprocessor directives 3 optional (ie) may or may not may not present in c

  - iii) functions -> mandatory.

First C Program:

# viclude < stdio.h> main() printf(" Welcome to the world & C."); 3

\*A c program is made up of functions

#### 1. Documentation section:

\* It consists of set of comment lines

- to specify the name & the programete

- helps the reader to understand the code clearly.

\* Non-executable statements. -> they are not processed by the compiler.

## Two types of comments:

i) Single-line comment

ii) Multi-line comment.

## 1) Single-line comment:

\* // is used to comment a single line

- automatically terminaled with end of line.

# // Adding 2 numbers

ii) Multi-line comment:

-> stoots with 1+ and terminates with \*

-> used when multiple lines of text are to be

\* All statements that lie within these characters are commented.

2. Preprocessor Section:

\* Used to link system library files for defining the macros and for defining the conditional inclusion.

-> Start with a pound symbol # > # should bethefirst non-white space character in alix

-> terminated with a new line character, not with a

- \* Prepaceison directives are executed before the compiler compiles the source code. -> change the source code.
  - -> To add the code (include directive) will be required.

# # include < stdio.h>

-> Preprocessor directive statement > includes standard in put /output

header (. h) file. \* The file is to be included if standard input/output functions like

are to be used in a program.

# 3. Global Declaration Section:

- -> The variables that are used in many functions are declared as global variables in this
- -> declares the variables in outside of the mainfr.

## H. <u>Functions section</u>:

- \* Mandatory & must be present in a c program.
- \* can have one or more functions.
- -> A function named main is always required
  - - i) Header of the function
    - ii) Body of the function

#### i) Header:

2 main ()

```
General form:
          [returnitype] function_name ([arg_list])
Body of the function:
       * Set of statements enclosed within early
          brackets known as braces
       Types of statements
                a) Non-executable statements + declaration
                b) Executable statements.
   -> first non-executable statements are present, then
       executable statements are written.
           // C Program - Addition of two numbers
        # include < stdio. h>
# include < conio. h>
EX:
          main()
                                             11 Declaration
          3
            ent a, b, c;
            print {(" Enter a number:");
           scanfl" %d", 4a);
            print of "Enter & number:");
           scanfl" % d", 4b);
            c = a+b;
            print f ("The sum is: "od", c);
           getch ();
                      output:
                       Enter a number:
                      Enter b number; 10
                      The sum is: 15
```

1.4 C PROGRAMMING

\* The type of the data, that are going to access within the program.
\* Data type is one of the most important attributes of an

- determines the possible values that an identifier can have and the Valid operations that can be applied

- Each data type may have predefined memory requirement and storage representation.

\* Data types are broadly classified as:

- 1. Basic data types (primitive data types)
- 2. Derived data types
- 3. User-defined data types

## 1. Basic data types:

| ac  | dia 1912s.                                                            |         | 1                  |
|-----|-----------------------------------------------------------------------|---------|--------------------|
| -No | dalā type                                                             | Keyword | - single character |
| 1.  | character                                                             | char    | numbers            |
| ၃.  | Integer                                                               | int     |                    |
| 3.  | Single Precision                                                      | bloat   |                    |
| A . | Single Precision<br>floating point<br>(32 bill)<br>Double - precision | double  | 4                  |
| 5.  | Double-precision floating point (64 bits) No value available          | void    | null data type,    |

Bylis occupied:

| Data lype | Memory byles | Range                     | Control string | Example             |
|-----------|--------------|---------------------------|----------------|---------------------|
| int       | a bylis      | - 32,768 to               | 7.d or<br>%i   | init a=39;          |
| char      | 1 byte       | _128 店<br>+128            | %. C           | chara='n';          |
| float     | 4 bylis      | 3.4 F-38<br>to 3.4 E+38   | % f or %, 9    | float 6= 29.77;     |
| double    | 8 bylis      | 17 E -308<br>to 1. TE+306 | 7.16           | double d=2977177077 |

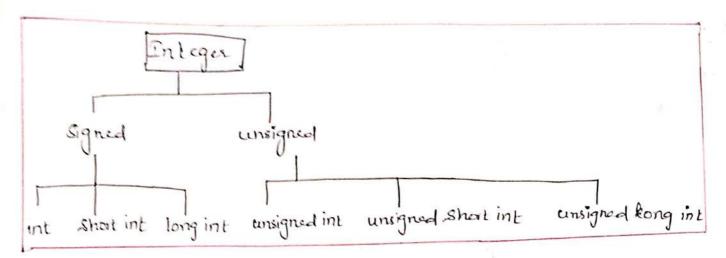

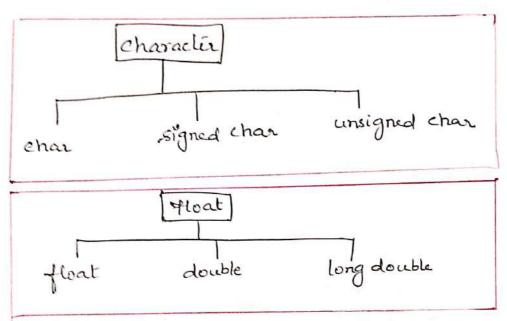

2. Derived data types:

- derived from basic data types.

1. Array type

g: char[], int[], etc.

2. Pointer type:

eg: chart, ent \*, etc.

3 Function type:

g: int (int, int), float (int), etc.

3. Usa-defined Data lypes:

\*provides flexibility to the user to create new data types.

- newly wealed data lypes are called user-defined data lypes.

- created by using

1. Structure

2. Union 3. Enumeration.

#### 1.42 CONSTANTS

#### CONSTANTS

- constant is an entity whose value remains the same throughout the execution of a program.
  - can be placed on the right side of the assignment operator. classification:

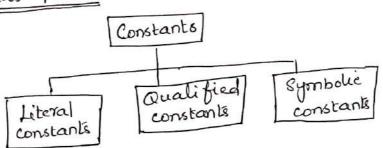

1) Literal constant:

-> may be an integer, floating point number, characlés

on a string

-> deleamined by its value.

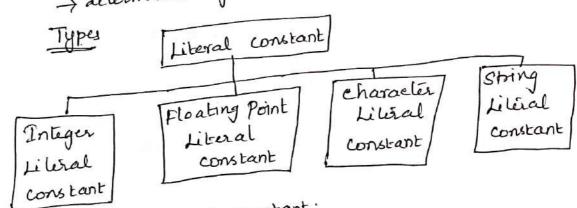

Literal constant: i) Decimal K

설 +89,-245

ii) octal

\$ 025,0173

-frist digit -0 V

iii) Hexadecimal:

begin with 6x

= 12 + Oxc

- hiteger values like -1,2,8 etc.
- i) An integer literal constant must have at least Rules
- one digit ii) It should not have any decimal point.
- iii) It can be either positive or negative.
- iv) No special characters and blank spaces are allowed within an integer literal constant

### b) Floating point Literal constant:

- \_ Values like -23.1, 12.8 etc.
- can be weitten in a fractional form or in an exponential form.

#### Rules i) fractional form

- must have atleast one digit
- Should have a decimal point
- can be either positive or negative
- No special characters and blank spaces are allowed within a constant.
- type double <u>eg:</u> 23.45
  - ii) exponential form.

mantisse part exponential part.

1. 2010 is) 2 x10°

- 2.5E12

-2.50-12

# c) characles Literal constant:

\* can have one or at most two characters enclosed within single quotes

9 \A', 'a', \n'

classification:

- i) Printable Characler Literal constant ii) Non printable characles Literal constant.
- 1) Printable characlei Literal constant:
- -> All characlers ob source characler set except ?, \ and \n `6', `A', #

# ii) Non-printable character Literal constant:

-> represented with the help & escape sequences

escape seguente

\', \", \?, \\

1a, 1b, 16, 10, 12, 14, 14, 10

- consists of (backslash) followed by a charactar and bolk enclosed within a single quotes.
- lie alid as a langle chandle

# d) String Literal Constant:

\* consists of a sequence of characters enclosed within

A ler minaled by a null character (10')

number & bylés occupied -> number & charactère +1 (double gorder)" -> occupies one bytes rength to the string -> mumber of characters.

# i) Qualified constants:

\_ created by using const qualifier

eg: const char  $\frac{a}{\pi} = A'$ ; qualified constant

unt a=10 -> allocales a bytes 15 a d initializes 10, - possible to modify the value of a.

const int 1=10 -> The qualifier places a lock on the box able placing the value in it - possible to see, but not possible to modify

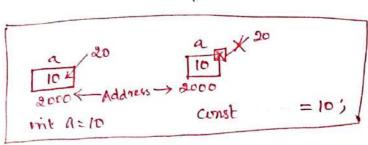

## (ii) Symboli constanti.

- created with the help of the define preprocessor aluective

symbolic constant.

stage.

```
1.4.3 ENUMERATION CONSTANT
```

\* An enumeration is a list of constant integer value

enum bookan (No. YES);

→ first name in an enum has value o, the next I and so on, unless explicit values are specified.

enum escapes {BELL = '\a', BACKSPACE = '\b',

TAB = '\t', NEWLINE = '\n',

VTAB = '\V', RETURN = '\A';

enum months { Jan=1, FEB, MAR, APR, MAY,

JUN, JUL, AUG, SEP, OCT,

NOV, DEC }; /\* FEB is 3, MAR is 3, etc+/

(i) enum week { Mon, Tue, Wed}; (ii) enum week { Mon, Tue, Wed} day; enum week day; wer defined data type to integral constants

EX:

enum week 2 Mon, Tue, Wed, Thur, Fri, Sat, Sun};

enum week 2 Mon, Tue, Wed, Thur, Fri, Sat, Sun};

enum week 2 Mon, Tue, Wed, Thur, Fri, Sat, Sun};

enum week day;

enum week day;

day = wed

printf (" "/od", day);

return o;
}

# 1.4.4 KEY WORDS

\* C has a set of 32 reserved words known as Keywords

\* having fixed meaning and cannot be used as an identifier

# All keywords must be written in lowercase letters

|                                                                                           | List of Keywo                                                                                | rds                                                                                                    |                          |
|-------------------------------------------------------------------------------------------|----------------------------------------------------------------------------------------------|----------------------------------------------------------------------------------------------------|--------------------------|
| 1. auto 2. break 3. ease 4. chas 5. const 6. continue 7. default 8. do 9. while 10 double | 11. else 12. enum 13. extern 14. float 15. for 16. goto 17. if 18. int 19. long 20. register | 21. Return 22. Short 23. Signed 24. Signed 24. Signed 25. Static 26, Struct 27. Switch 28. typedef 29. union 30. unsigned | 31. Yoid<br>32. Volatile |

#### 1.5 OPERATORS:

## 1.5.1 PRECEDENCE AND ASSOCIATIVITY

#### \* OPERATORS:

- \* Clanguage supports a lot of operators to be used in expressions.
- -> An operator specifies the operation to be applied to its constants

a = printf ("Hello") +2

3 operators:

- \* Junction call operator ()
- \* arithmetic operator +
- \* assignment operator =

# classification of operators:

- \*) Based on
  - i) number of operands
  - ii) sole of an operator.
- i) Based on number of operands:

#### Three types:

- a) unary operator
  b) Binary operator
  c) Ternary operator.

# a) unary operator:

→ operates on only one operand

Ex: -3 unary minus operator

b) Binary operators; -> operates on two operands.

binary mirus operator

c) Ternary operator:

-> operates on three operands

conditional operator

# ii) Based on Role of operators:

- 1. Azethmetec operators.
- 2. Relational operators.
- 3. Equality operators.
- 4. Logical operators.
- 5. Unary operators.
- 6. conditional operators.
- 7. Bituise operators.
- 8. Assignment operators.
- 9. Comma Operators.
- 10. Sized operator.
- 11. Operator Procedence chart.

#### 1 Arithmetic operators:

\* Arithmetic operations like addition, subtraction, multiplication, division etc can be performed by using arithmetic operators.

| operalón | Name                                          |
|----------|-----------------------------------------------|
| +        | unary plus, Addition unary minus, subtraction |
| _        | unary minus, subtraction                      |
| નન       | Increment                                     |
|          | Decrement                                     |
| *        | Multiplication                                |
| ,        | Division                                      |
| %        | Modulus                                       |

Three modes: - Briany anthonetic

a) Integer mode -> bolk operands are of integer lype

b) Floating point modes both operands are of floating point type # 4.0/3.0

c) Mixed mode - one is inliger type and another is floatispoint

\* wary plus - appear only towards the left side of its operand \* unary minus - appear only towards the left side of its operand

of Increment -i) pre-increment:

tta; -> the value of the operand is incremented first and it is used for evaluation

ii) post-increment: atti

-> the value of the operand is used first and then it is incremented.

\* Decrement - i) pre-decrement:

--a; -> value is decremented brist and then used for evaluation

- Value is used for evaluation ii) post-decrement: and then decremented. a --;

\* Division operator: (1)

- to find the quotient

- sign of the result is based on numeralin and denominator.

# \* Modulus operator (%):

- to find the remainder.

- operande must be of integer type.

a = 3%2;

-sign depends upon the numerator.

## 2. Relational Operators:

- wed to compare two quantities. (operands)

- Six relational operators.

| operator    | Name                                           |
|-------------|------------------------------------------------|
| \<br>\<br>> | less than<br>greater than                      |
| ,<br>≺ =    | Joss than or equal to greater than or equal to |
| >=          |                                                |
| ==          | Equal to .                                     |

- No write-space characles between two symbols.

\* result - boolean constant ie) 0,021.

o-false

1 - true.

\* An expression that involves a relational operator forms a condition.

3 Logical operators

-> wed to logically rotate the sub-expressions

| Logical | NOT                           |
|---------|-------------------------------|
| 0       | DNA                           |
| 170,000 | OR                            |
|         | Logical<br>Logical<br>Logical |

AND operation

| operandi | opnda | Result |
|----------|-------|--------|
| F        | F     | F      |
| F        | T.    | ۴      |
| -<br>-   | F     | F      |
| 7        | _     | T      |

| OR | operation | L |
|----|-----------|---|
|----|-----------|---|

| opndi | obig | Result |
|-------|------|--------|
| F     | F    | F      |
| F     | T    |        |
| T     | F    | T      |
| т     | Т    | T      |

Not operation

operand Result T

+ Expressions are evaluated left to sight.

- Six operators for bit manipulation 1. Bitwise Operators:

| operator   | Name         |
|------------|--------------|
| operation. | Bitwie NOT   |
| ~          | Lebtshift    |
| <b>44</b>  | Deilt        |
| >>         | Right shift  |
|            | Bitwise AND  |
| 4          | Bitwise X-DR |
| <b>A</b>   |              |
|            | Bitwise DR   |
| 1          | DOC          |

\* operate on the individual bits to the operands \* can be applied on operande of type char, short, int, long

16 15 14 18 12 11 10 9 8 7 6 5 4 3 2 1 0 0 (3) x |3 → 0000 0000000 1 =3

#### X-OR operation

| opndi | opnda | Result |
|-------|-------|--------|
| F     | F     | F      |
| Ł     | Τ     | ٦      |
| T     | F     | T      |
| 7     | T     | Ł      |

NOT - 1st complement.

Left shift - is equivalent to multiplication by 2. right shift - is equivalent to integer division by 2.

16 15 14 13 12 11 10 9 8 7 6 5 4 3 2 1 BUS 

# 5 Assignment Operator:

\* A variable can be assigned a value by using an assignment operator.

| operator | Name              |
|----------|-------------------|
| =        | simple assignment |
| *=       | Assign product    |
| /=       | Assign quotient   |
| e/o =    | Assign modulus    |
|          | Assign sum        |
| +=       |                   |

General form

operand 1 operator = operand 2 op1 = op1 op op2

 $\alpha/=2 \implies \alpha=\alpha/2$ 

X-atb

2 = 10

+ No white space between the symbole.

# 6. Miscellaneous operators:

-> other operators:

- 1. Function call operator ()
- 2. Array subscript operator []
- 3. Member select operator
  - a) Direct member access operator -> . (dot)
  - b) Indirect member access operator -> -> (auxu)
- 4. Indirection operator.
- 5. Conditional operator.
- 6. Comma operator.
- 7. singed operator.
- 8. Address-of operator.

### O conditional operator:

-ternary operator.

Name operator

conditional operator.

The Halpman

General form: \* I is evaluated first - Ei is time, Ez is evaluated and E3 is ignored. -E, is balse, E3 is evaluated and E2 is ignored. -> used to join multiple expressions together. (1) Comma operator: operator Name Comma operator. F1, F2, F3, ..., En -) used to determine the singe in bytes, which a value 3 singed operator: or a data object will take in memory. operator Name singed Birge-of operator. a) singed expression or singed (expression General form: sine & 2 Size of (a) , sing & (2+3) b) since of (type-name) exi sined (int) , singer (mit\*)

. Sime of (char) \*The type of result of evaluation of the since of operator is int. \* The operand of Singed operator is not evaluated.

\* cannot be applied on operande of incomplete type or function call.

(4) Address-of Operator:

-> used to find the address.

Name o peralor

Address-of operator. R

Syntax:

& operand

Variable or function.

\* cannot be applied to constants, expressions and Variables with register storage class.

of all operators. Precedence operator () 1 . 2. × sine of \* 3. 4. 44 5. >7 <u>۲</u> 6.

۷=

| 7    | ==<br>  !=                       |  |
|------|----------------------------------|--|
| 8.   | 4                                |  |
| 9    | 4                                |  |
| 10.  | ١                                |  |
| 11.  | 24                               |  |
| 12 . | 1)                               |  |
| 13.  | ?:                               |  |
| М    | >                                |  |
|      | +=<br>/=<br>/=<br>+=<br>-=<br>-= |  |
|      | + =<br>- =<br>& =                |  |
|      | ] =                              |  |
|      | <i>ハ=</i><br><<=                 |  |
|      | >>=                              |  |
| 15.  | ,                                |  |

\* Associativity:

of the same precedence appear together, \* if operators evaluated according to their then the operators are

associativity. → left-to-right → right-to left. a= b=3 2 \* 3/5

> 243=6 6/5

a \* (b+c) + (\* (d+e) Z 6 P 0 2 2 T N 1 X - Y 1=2\*314+014+8-2+518 Associationty of operators determines the order in which operators of equal precedence are evaluated when they occur in the same expression.

-> defines the direction left-to-right or right-to-left in which the operator acts upon its operands

| in which he of |                                       |
|----------------|---------------------------------------|
| 1 to R         | R to L                                |
| () [] • ++     | ++ ,,                                 |
| + / %· + -     | (-,+,-,4,*                            |
| 2L >>          | ?:                                    |
| χ ½= > >=      | = += -= *= /= %=<br>-= += -= *= /= %= |
| = > . :        | >>= 4= 1= 1= 1=                       |
| 4              |                                       |
| ^              |                                       |
|                | 0 *                                   |
| 24             |                                       |
| 11             |                                       |
| ,              |                                       |
|                |                                       |

EX:

$$Q = 2 * x * x + b * x + c$$
 $Q = 2 * x * x + b * x + c$ 
 $Q = 2 * x * x + b * x + c$ 
 $Q = 2 * x * x + b * x + c$ 
 $Q = 2 * x * x * x + b * x + c$ 
 $Q = 2 * x * x * x + b * x + c$ 
 $Q = 2 * x * x * x + b * x + c$ 
 $Q = 2 * x * x * x + b * x + c$ 
 $Q = 2 * x * x * x + b * x + c$ 
 $Q = 2 * x * x * x + b * x + c$ 
 $Q = 2 * x * x * x + b * x + c$ 
 $Q = 2 * x * x * x + b * x + c$ 
 $Q = 2 * x * x * x + b * x + c$ 
 $Q = 2 * x * x * x + b * x + c$ 
 $Q = 2 * x * x * x + b * x + c$ 
 $Q = 2 * x * x * x + b * x + c$ 
 $Q = 2 * x * x * x + b * x + c$ 
 $Q = 2 * x * x * x + b * x + c$ 
 $Q = 2 * x * x * x + b * x + c$ 
 $Q = 2 * x * x * x + b * x + c$ 
 $Q = 2 * x * x * x + b * x + c$ 
 $Q = 2 * x * x * x + b * x + c$ 
 $Q = 2 * x * x * x + b * x + c$ 
 $Q = 2 * x * x * x + b * x + c$ 
 $Q = 2 * x * x * x + b * x + c$ 
 $Q = 2 * x * x * x + b * x + c$ 
 $Q = 2 * x * x * x + b * x + c$ 
 $Q = 2 * x * x * x + b * x + c$ 
 $Q = 2 * x * x * x + b * x + c$ 
 $Q = 2 * x * x * x + b * x + c$ 
 $Q = 2 * x * x * x + b * x + c$ 
 $Q = 2 * x * x * x + b * x + c$ 
 $Q = 2 * x * x * x + b * x + c$ 
 $Q = 2 * x * x * x + b * x + c$ 
 $Q = 2 * x * x * x + b * x + c$ 
 $Q = 2 * x * x * x + b * x + c$ 
 $Q = 2 * x * x * x + b * x + c$ 
 $Q = 2 * x * x * x + b * x + c$ 
 $Q = 2 * x * x * x + b * x + c$ 
 $Q = 2 * x * x * x + b * x + c$ 
 $Q = 2 * x * x * x + b * x + c$ 
 $Q = 2 * x * x * x + b * x + c$ 
 $Q = 2 * x * x * x + b * x + c$ 
 $Q = 2 * x * x * x + b * x + c$ 
 $Q = 2 * x * x * x + b * x + c$ 
 $Q = 2 * x * x * x + b * x + c$ 
 $Q = 2 * x * x * x + b * x + c$ 
 $Q = 2 * x * x * x + b * x + c$ 
 $Q = 2 * x * x * x + b * x + c$ 
 $Q = 2 * x * x * x + b * x + c$ 
 $Q = 2 * x * x * x + b * x + c$ 
 $Q = 2 * x * x * x + c$ 
 $Q = 2 * x * x * x + c$ 
 $Q = 2 * x * x * x + c$ 
 $Q = 2 * x * x * x + c$ 
 $Q = 2 * x * x * x + c$ 
 $Q = 2 * x * x * x + c$ 
 $Q = 2 * x * x * x + c$ 
 $Q = 2 * x * x * x + c$ 
 $Q = 2 * x * x * x + c$ 
 $Q = 2 * x * x * x + c$ 
 $Q = 2 * x * x * x + c$ 
 $Q = 2 * x * x * x + c$ 
 $Q = 2 * x * x * x + c$ 
 $Q = 2 * x * x * x + c$ 
 $Q = 2 * x * x * x + c$ 

### 1.5.2 EXPRESSIONS

- \* An expression is made up of one or more operations that specify the operations to be performed on operands.
- -> An expression is a sequence of operands and operators that specifies the computation of a value.

EX.

operators = 
$$3 \Rightarrow a_1 = 2, 3$$
  
operators =  $2 \Rightarrow = 2, + 3$   
operators assignment Arithmetic operator.

#### operands:

- \* An operand specifies an entity on which an operation is to be performed.
- -) An operand ean be a Variable name, a constant, a function call or a macro name.

#### operators:

An operator specifies the operation to be applied to its constants.

### classification of Expressions:

- i) simple Expressions
- ii) Compound Expressions.

#### i) Simple Expressions:

\* An expression that has only one operator.

#### ii) compound Expressions:

\* An expression that involves more than one operator

$$b = 2 + 3 * 5$$

- -> Determine the order in which operators willoperate.
  - -> depends on the precedence and associativity of operators.

$$b = 2 + 3 * 5$$

$$15$$

$$b = 2 + 15$$

$$b = 17$$

$$=$$

× --- ×

| ,  |                                                          |                                                          |
|----|----------------------------------------------------------|----------------------------------------------------------|
|    |                                                          |                                                          |
| •  |                                                          |                                                          |
| A  |                                                          |                                                          |
|    | 1. Arithmetic operators:                                 | Output:                                                  |
|    | Sample program:                                          | Condition: Return value                                  |
|    |                                                          | 5!=5 : 0                                                 |
|    | #include <stdio.h></stdio.h>                             | 5=5:1                                                    |
|    | #include <conio.h></conio.h>                             | 5>=50:0                                                  |
|    | void main()                                              | 5<=50:1                                                  |
|    |                                                          | 5!=3:1                                                   |
|    | int b.c.d;                                               |                                                          |
|    | int sum, mul, sub, rem;                                  | 3. Logical Operators:                                    |
|    | float div:                                               | Sample program:                                          |
|    | clrscr():                                                | #il-Ic-tEb->                                             |
|    | printf("Enter values of b.c.d:");                        | #include <stdio.h> #include<conio.h></conio.h></stdio.h> |
|    | scanf("%d%d%d\n\n\n", &b.&c.&d);                         | 111111111111111111111111111111111111111                  |
|    | sum=b+c;                                                 | void main()                                              |
|    | sub=b-c:<br>mul=b*c:                                     | int c1.c2.c3:                                            |
|    | div=b/c;                                                 | elrser():                                                |
|    | rem=b%d;                                                 | printf("Enter the values c1.c2.c3"):                     |
|    | printf("\n sum=%d.\n sub=%d.\n mul=%d.\n div=            |                                                          |
|    | %f".sum.sub.mul.div):                                    | if((c1 <c2)&&(c1<c3))< th=""></c2)&&(c1<c3))<>           |
|    | printf("n Remainder of division of b&d is                | printf("c1 is less than c2 and c3"):                     |
|    | %d".rem);                                                | if(!(c1 <c2))< th=""></c2))<>                            |
|    | getch();                                                 | printf("n c1 is greater than c2"):                       |
|    | 1                                                        | if((c1 < c2))((c1 < c3))                                 |
|    | <u>,</u>                                                 | printf("c1 is less than c2 or c3 both"):                 |
|    | Output:                                                  | getch();                                                 |
|    | Enter the values of b.c.d:                               | )                                                        |
|    | 2                                                        | Output:                                                  |
|    | 2 3                                                      | Enter the values c1,c2,c3                                |
| ** | 4                                                        | 9                                                        |
|    | Sum=5:                                                   | 6                                                        |
|    | Sub=-1                                                   | 3                                                        |
|    | Mul=6                                                    | C1 is greater than c2                                    |
|    | Div=0.666666                                             |                                                          |
|    | Reminder of division of b&d is 0                         | 4. Bitwise operator:                                     |
|    |                                                          | Sample Program:                                          |
|    | 2. Relational Operators:                                 | #include <stdio.h></stdio.h>                             |
|    | Sample Program:                                          | #include <statio.n></statio.n>                           |
|    | ar 1 1 a . F . Is                                        | Void main()                                              |
|    | #include <stdio.h> #include<conio.h></conio.h></stdio.h> | ( mann()                                                 |
|    | void main()                                              | int a.b.c:                                               |
|    | (Void main()                                             | clrscr();                                                |
|    | clrscr();                                                | a=10;                                                    |
|    | printf("\n condition: Return value \n");                 | b=20;                                                    |
|    | printf("\n 5!=5: %5d", 5!=5);                            | c=a&b                                                    |
|    | printf("\n 5==5:%d",5==5);                               | printf("Bitwise AND=%d",c);                              |
|    | printf("\n 5>=50; %d",5>=50);                            | c=a/b;                                                   |
|    | printf("n 5<=50; %d",5<=50);                             | printf("Bitwise OR=%d",c);                               |
|    | printf("\n 5!=3: %5d", 5!=3);                            | c=a+b;                                                   |
|    | getch();                                                 | printf("Bitwise XOR=%d".c);                              |
|    |                                                          | c=-a;                                                    |
|    |                                                          |                                                          |

```
printf("one's complement=%d",e);
getch();
1
Output:
AND=2
OR=10
XOR=8
One's complement= 5
5. Assignment Operator:
Sample Program:
#include<stdio.h>
#include<conio.h>
void main()
int i,j,k;
clrscr();
k=(i=4,j=5);
printf("k=\%d",k);
getch();
Output:
k=5
6. Increment / Decrement Operator:
Sample Program:
#include<stdio.h>
#include<conio.h>
Void main()
int a=10;
clrscr();
printf("a++=\%d\n",a++);
printf("++a=\%d\n",++a);
printf("-- a=%d\n",--a);
printf("a--=%d\n",a--);
getch(); }
Output:
a++=10
++a=12
--a=11
```

a--=11

```
7. Conditional Operator:
```

Sample program:

```
#include stdio.h>
#include-conio.h>
void main()
int a=5,b=2,big;
elrser();
big=(a>b)?a:b;
printf("Largest number is %d",big);
getch();
```

Output:

Largest number is 5

- i) To check the integer is
  palindrome or not

  2) To find sum of 10 non-ray.
  nos entered by the user

  3) To find the largest among
- 3 nos

## [1.6] INPUT/OUTPUT STATEMENTS

- 1. STREAMS
- 2. FORMATTING, INPUT/OUTFUT
- 3. paintf()
- 1. 8canf()
- 5. Examples of paintf/sconf
- 6. Detecting Errors During Data Input

#### 1. Streams:

Stream:

-> A sequence of bytes of data

- i) input stream
- ii) output stream
- i) Input Stream:

\* A sequence of bytes flowing into a program

\* A sequence of bytes flowing out of a program ii) output stream:

Modes of streams

- i) Text stream only characters
- ii) Birary stream Any sort of data

Two Types of Input/output statements:

- 1) Formatted 210 Statements
- ii) Unformatted Ilo statements

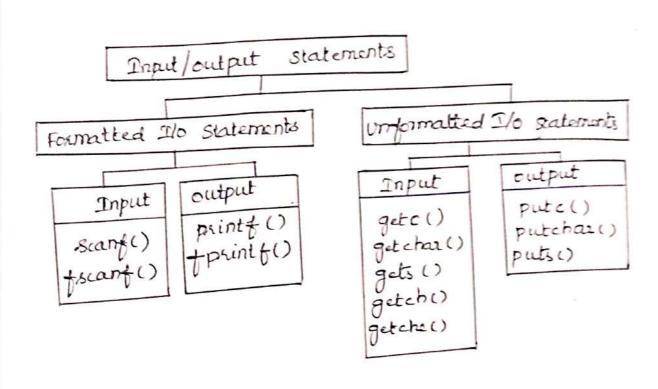

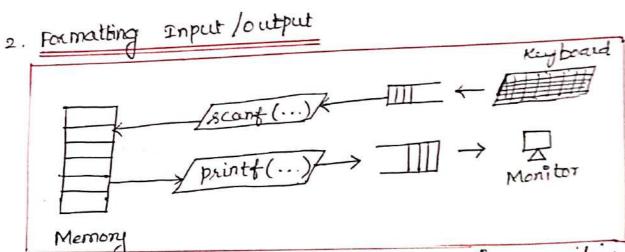

- \* When input and output is required in a specifical format the standard library functions are used > print () + scanf()
- 3. printf():
- \* printf() Junction allows the user to output data of different data types on the console in a specified format.
  - translates internal values to characters.
- \* output data can be written from the computer to standard output device using printf() function

## paint { ("Control String", vari, varz, ..., var n);

control string: > required formatting specifications
enclosed within double quotes.
enclosed within double quotes.
> Diff. control strings are used based on datatype

Vari, vaz, ... varn > individual data items

\* printf() converts, formats and prints its arguments on the standard output

Two types objects:

i) ordinary characters > copied to the ofp
streem

ii) conversion specification

> conversion 4 printing

> begins with a %

Table - Format specifiers for printf()

| Conversion<br>— code | Usual variable type | Display                                                                                                    |  |  |  |  |
|----------------------|---------------------|----------------------------------------------------------------------------------------------------|--|--|--|--|
| %c char              |                     | single character                                                                                                    |  |  |  |  |
| %d (%i)              | int                 | signed integer                                                                                                    |  |  |  |  |
| %e (%E)              | float or double     | exponential format                                                                                                    |  |  |  |  |
| %1                   | float or double     | signed decimal                                                                                                    |  |  |  |  |
| %g (%G)              | float or double     | e use %f or %e, whichever is shorter                                                                                   |  |  |  |  |
| %0                   | int                 | unsigned octal value                                                                                                   |  |  |  |  |
| %p                   | pointer             | address stored in pointer                                                                                              |  |  |  |  |
| %s                   | array of char       | sequence of characters (string                                                                                         |  |  |  |  |
| %u                   | int                 | unsigned decimal integer                                                                                               |  |  |  |  |
| %x (%X)              | int                 | unsigned hex value                                                                                                    |  |  |  |  |
| %%                   | none                | no corresponding argument converted, prints only a %.                                                                  |  |  |  |  |
| %n pointer to int    |                     | the corresponding argument<br>is a pointer to an integer<br>into which the number of<br>characters displayed is placed |  |  |  |  |

Table - List of commonly used control codes

| Control code | Action          |  |  |  |
|--------------|-----------------|--|--|--|
| \b           | Backspace       |  |  |  |
| \f           | Form feed       |  |  |  |
| \n           | New line        |  |  |  |
| \r           | Carriage return |  |  |  |
| -\t          | Horizontal tab  |  |  |  |
| /'           | Single quote    |  |  |  |
| \0           | Null            |  |  |  |

Table - Flag characters used in printf()

| Flag  | Meaning                                    |
|-------|--------------------------------------------|
| -     | Left justify the display                   |
| +     | Display positive or negative sign of value |
| space | Display space if there is no sign          |
| 0     | Pad with leading zeroes                    |
| #     | Use alternate form of specifier            |

4.scaref ()

-x scand () seads characters from the standard input, interprets them according to the especialication in farmat.

-> used to read input values

Gieneral form:

scanf ("control string", varladd, vara addr. .. Varnaddr);

Ex: scarf(" % d % t", &a, &b);

control string > formatting specification

Table - Format specifiers for scanf()

| Conversion code | n Usual variable<br>type | Action                                                                                                    |
|-----------------|--------------------------|----------------------------------------------------------------------------------------------------|
| %с              | char                     | Reads a single character.                                                                                                    |
| %d(%1)          | int                      | Reads a signed decimal integer.                                                                                               |
| %e(%E)          | float or double          | Reads signed decimal.                                                                                                    |
| %f              |                          | Reads signed decimal.                                                                                                    |
| %g(%G)          |                          | Reads signed decimal.                                                                                                    |
| <b>%</b> o      | int                      | Reads octal value.                                                                                                    |
| <b>%</b> р      | pointer                  | Reads in hex address stored in pointer.                                                                                       |
| %s              | array of char            | Reads sequence of characters (string).                                                                                        |
| χu              | int                      | Reads unsigned decimal integer.                                                                                               |
| %x(%X)          | int                      | Reads unsigned hex value.                                                                                                    |
| %%              | none                     | A single % character in the input                                                                                             |
| %n              | pointer to int           | stream is expected. There is no corresponding argument. No characters in the input                                            |
|                 |                          | stream are matched. The corresponding argument is a pointer to an integer into which the number of characters read is placed. |
| […]             | array of char            | Reads a string of matching characters.                                                                                        |

```
EX:1
# wichede < sldio.h>
# include / conio h>
main ()
  char name[25];
  puts (" Enter the name");
  gets (name);
   puts ("In Print the name");
   puts (namo);
   getch();
EX:2
    # wichede < stdio. h>
   # wichede (conio.h)
    main ()
      int idno;
     char name [25];
     printf(" Enter ID no, Name, Salary: ");
     float salary;
     Scanfl" % d % s % t", & idno, name, fsalary);
      printf("In ID number: "/d", idno);
      printf("In Name : 1.8", name);
      printfl" In Salary: 1. 24", salary);
     getch();
```

## 1.7 ASSIGNMENT STATEMENT

\* Assigning the value to a variable using assignment operates is known as an assignment statement.

Syntax:

+ stores a value in the memory location which is denoted by a variable name.

\* The expression on the right hand side of the assignment statement can be:

- i) Arithmetic expression
- ii) logical expression
- iii) Relational expression
- iv) plixed Expression

thit a;  
float b,c, avg, t;  

$$avg = (b+c)/2$$
 // Logical exp?  
 $a = b44c$ ;  
 $a = (b+c)44(b+c)$  // mixed exp?

## Multiple Assignment Statement:

\* A single value is assigned to two or more variables.

Syntax:

EX:

EX:

main ()

a = b = 10, c, d, e = 25; c = a + b;

3

output:

20 325

## 1.8 DECISION MAKING STATEMENTS

#### control: program 4 low 8

- The order in which the program statements are executed.

#### Two types:

- a. Selection Statements
- b. Jump statements.

### Branching Statements:

- used to transfer the program control from one point to another.

# Branching

(selection) Conditional branching

-> program control is transferred from one point to another based on the condition

## (Jumping) unconditional branching

-> program control is transferred from one point to another without checking any condition.

- a) selection statements:
- \* Based upon the outcome of a particular condition, salection statements transfer control from one point to another.
  - select a statement to be executed

## > statements:

- i) if statement
- ii) if-else statement iii) if-else if statement iv) switch statement.
- i) if statement:

Greneval Statement

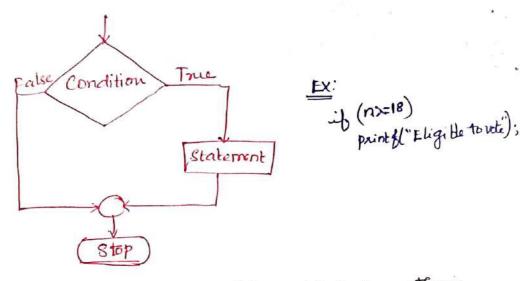

- \* The condition should be specified within parenthesis
- \* Condition is executed first
- + If the condition is live, then the statement will be executed.
- \* If the condition is false, the control will be directly liansferred to the statements outside the braces.
- \* No sernicolon should be placed at the end & it. semicolon -> error.
  - ii) if-else statement: \* set of actions to be performed if a particular condition is true and another set of actions performed if the condition is false.

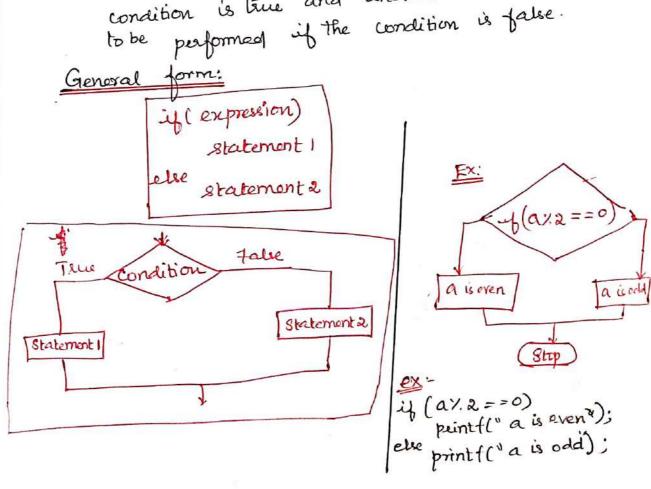

### > Nested if statement:

\* An if statement contains another if statement is called nested if statement.

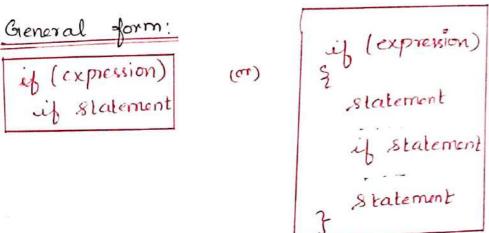

\* nesting can be done up to any level:

if (expression 2)

if (expression -n)

Statement.

## -> Nested if else statement:

\* if-else statement is, or Contains another if statement or eif-else statement.

dangling else problem > more number 1 if than else.

Syntax:

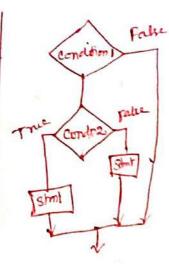

· F.

```
mested of clse if ladder

synlar:

if (condition 1)

2 statement 1;

Else if (condition 2)

3 statement 2;

Just if (condition 3)

4 statement 3;

Just else

2 default-statements;
```

## iv) <u>Switch Statement</u>:

1.7.1

- used to control complex branching operations.
- used for many conditions checking required.
- -) provides an easy and organized way to select among multiple options, depending upon the outcome ba particular condition.

General form

switch (expression)
statement

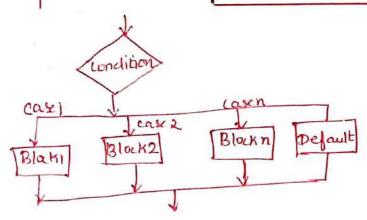

Switch (expression or var)

2 dase 1:
 Statements;
 break;

::
 case N:
 Statements N;
 break;

default:
 Statement;

}

- \* The switch selection operation is evaluated.
- of the result of evaluation is compared with the case labele tintil there is a match
  - if expression is meetched, the execution starts from the matched case-labeled statement
  - if, it is not matched, then the default statements

#### b) Tump Statements:

- it lians fers the control from one point to another without checking any condition ie unconditionally.
  - a) goto statement
  - b) break statement
  - c) continue statement
  - d) setun statement

### a) goto statement:

-used to branch unconditionally from one point to another within a function.

x liansfers the program control to an identifier -labeled statement having a label name same as the label name used in the goto statement.

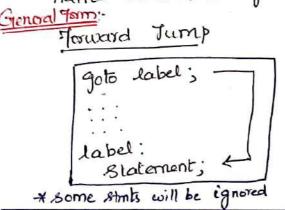

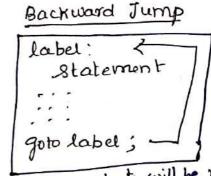

\* some strats will be repeatedly executed

b) break statement:

- used to terminate or to exit from a switch state ment.

General form:

į

```
Misplaced use of break
     if (a == 10)
    2 print f ( " controlling expression evaluates to live ");
      break;
                                          for(i=1; i=10; i++)
                                            print { ("1d", i);
          -> compilation error
(3)
    switch (a)
                                             break
                                         for(i=1; ix=10; i++)
      case 1
          printf("one");
            break;
                                           if (i==3)
     case 2:
                                           print((" /d", i);
          printf("two");
          break;
    default:
         printf ("Default");
                                               OP
                                                       12
  ع
     c) Continue statement:
              - loop does not lirminate
              -used to liansfer the control to the beginning
               of the loop.
             - used within a while, do while, for loops.
           Greneral form:
                       continue;
             for (i=1;
                       ic=12; i++)
              if (i==6)
             continue;
              print ( "In 1 + V.d' i);
                                                10
                                                11
                                                12
```

d) return statement:

i) + without con expression - can appear only in a function.

Syntax: or General form.

ii) x with an expression, strailed not appear in a function

setian enpression;

It leiminales the execution of a function and returns the control to the calling function.

```
Ex:

Backward Jump:

#include & statio.h

#include & statio.h

Int num, e=1;

print f(" Enter the number for table:");

scant [" "/d", & num);

table:

print f(" \ n % d \ x % d = % d \ n", i, num, num + i);

i+1;

i+1;

i+1;

i+1;

i+1;

i+1;

i+1;

i+1;

i+1;

i+1;

i+1;

i+1;

i+1;

i+1;

i+1;

i+1;

i+1;

i+1;

i+1;

i+1;

i+1;

i+1;

i+1;

i+1;

i+1;

i+1;

i+1;

i+1;

i+1;

i+1;

i+1;

i+1;

i+1;

i+1;

i+1;

i+1;

i+1;

i+1;

i+1;

i+1;

i+1;

i+1;

i+1;

i+1;

i+1;

i+1;

i+1;

i+1;

i+1;

i+1;

i+1;

i+1;

i+1;

i+1;

i+1;

i+1;

i+1;

i+1;

i+1;

i+1;

i+1;

i+1;

i+1;

i+1;

i+1;

i+1;

i+1;

i+1;

i+1;

i+1;

i+1;

i+2;

i+1;

i+1;

i+1;

i+1;

i+1;

i+1;

i+1;

i+1;

i+1;

i+1;

i+1;

i+1;

i+1;

i+1;

i+1;

i+1;

i+1;

i+1;

i+1;

i+1;

i+1;

i+1;

i+1;

i+1;

i+1;

i+1;

i+1;

i+1;

i+1;

i+1;

i+1;

i+1;

i+1;

i+1;

i+1;

i+1;

i+1;

i+1;

i+1;

i+1;

i+1;

i+1;

i+1;

i+1;

i+1;

i+1;

i+1;

i+1;

i+1;

i+1;

i+1;

i+1;

i+1;

i+1;

i+1;

i+1;

i+1;

i+1;

i+1;

i+1;

i+1;

i+1;

i+1;

i+1;

i+1;

i+1;

i+1;

i+1;

i+1;

i+1;

i+1;

i+1;

i+1;

i+1;

i+1;

i+1;

i+1;

i+1;

i+1;

i+1;

i+1;

i+1;

i+1;

i+1;

i+1;

i+1;

i+1;

i+1;

i+1;

i+1;

i+1;

i+1;

i+1;

i+1;

i+1;

i+1;

i+1;

i+1;

i+1;

i+1;

i+1;

i+1;

i+1;

i+1;

i+1;

i+1;

i+1;

i+1;

i+1;

i+1;

i+1;

i+1;

i+1;

i+1;

i+1;

i+1;

i+1;

i+1;

i+1;

i+1;

i+1;

i+1;

i+1;

i+1;

i+1;

i+1;

i+1;

i+1;

i+1;

i+1;

i+1;

i+1;

i+1;

i+1;

i+1;

i+1;

i+1;

i+1;

i+1;

i+1;

i+1;

i+1;

i+1;

i+1;

i+1;

i+1;

i+1;

i+1;

i+1;

i+1;

i+1;

i+1;

i+1;

i+1;

i+1;

i+1;

i+1;

i+1;

i+1;

i+1;

i+1;

i+1;

i+1;

i+1;

i+1;

i+1;

i+1;

i+1;

i+1;

i+1;

i+1;

i+1;

i+1;

i+1;

i+1;

i+1;

i+1;

i+1;

i+1;

i+1;

i+1;

i+1;

i+1;

i+1;

i+1;

i+1;

i+1;

i+1;

i+1;

i+1;

i+1;

i+1;

i+1;

i+1;

i+1;

i+1;

i+1;

i+1;

i+1;

i+1;

i+1;

i+1;

i+1;

i+1;

i+1;

i+1;

i+1;

i+1;

i+1;

i+1;

i+1;

i+1;

i+1;

i+1;

i+1;

i+1;

i+1;

i+1;

i+1;

i+1;

i+1;

i+1;

i+1;

i+1;

i+1;

i+1;

i+1;

i+1;

i+1;

i+1;

i+1;

i+1;

i+1;

i+1;

i
```

Hello

Hi

main()

print f(" Hello");

goto 11;

print f(" How are you");

l!: print f(" Hi");

main()

int age;

scanf("/d" 1 age);

if(age) = 18)

goto vort;

else printf(" not Elgeble");

Vort:

Printf(" Ligitle for reli");

#### If Statement: i) int n: Printf("Entera no"): Example Program: Scanf("%d",&n): if(n==15)#include<stdio.h> #include <conio.h> printf("play football"); void main () else int a; elrser(): if(n==10)printf("\n Enter the number:"); printf("play cricket"): scanf("%d".&a); else if(a>10) printf("play tennis"); printf(" \n a is greater than 10"); getch(): Output: Enter a number: 10 Playing cricket Output: Enter the number: 12 switch statement: iii) a is greater than 10 Example Program: if else statement: ii) #include<stdio.h> #include<conio.h> Example program: void main() #include<stdio.h> #include <conio.h> int i.n: void main () printf("\nEnter the Number:"); scanf("%d",&n); int a: switch(n) clrscr(): printf("\nEnter the number:"): case 1: scanf("%d",&a): if(a>10) printf("\n Its in case 1"); break; printf(" \n a is greater than 10"); case 2: else printf("\n Its in case 2"); printf(" \n a is less than 10"): break: getch(): default: } printf("\n Its in default"); Output: break: Enter the number: 12 a is greater than 10 Enter the number: 8 a is less than 10 getch(); Nested if else statement: Output: Example program: Enter the Number:2 #include<stdio.h>

Its in case 2

=include<conio.h>

main()

## [1.9] LOOPING STATEMENTS (Iteration statement)

- Iteration the process of repeating the same set of statements again and again until the specified condition holds true.
  - \* Computers execute the same set of statements again and again by putting them in a loop.

## Three looping statements.

- a for statement
  - (b.) while statement
- c) do-while statement.

## \* In general, loops are classified as:

- i) Countei- controlled loops number of iterations is known in advance
- n) sentinel-conholled loops number of iterations is not known

## a) for statement: - mest popular one.

for (initialization; condition; increment/decrement)

2 statements;

Three sections are separated by semicolon.

- i) initialization section
  - used to initiatize the toop counter.
- tests the value of the loop counter. ii) Condition section:
  - ie) determines whether the loop should
- iii) Manipulation Section (Increasing or decreasing operation)
  - manipulates the value of the loop counter so that the condition evaluates to false and the looplerminales
  - ie) increasing or decreasing the value of the loop counter each time the program sognai has been executed.

- & The for statement is not learninated with a semicolon.
- if it is leininaled with a semicolon, then the Semicolon is interpreted as a null statement.

#### Execution:

- a) Initialization section is executed only once at the start of the loop.
- b) The expression present in the condition section is evaluated.
  - i) if it evaluates to time, the body of the loop is executed.
  - ii) if it evaluates to falle, the loop terminates and the program control is transferred to the Statement present next to the for statement.
- c) After the execution of the body of the loop, the manipulation expression is evaluated.
- \* Three steps represent the first iteration of the for loop.

  \* For the next ileration, steps b and c are repealed until

  the expression in step b evaluates to false.

for (i=0; i < n; i+t)

{

print {("The numbers are ".d", i);

descending order

for (x=10; x>1; x--)

{

print {("xd", x);

}

This halize

Paly this loop

Increment thee

True condition

### b) while statement

General form while (expression) Statement

initialise loop cumler; while ( consistion) statement (3); increment /decement;

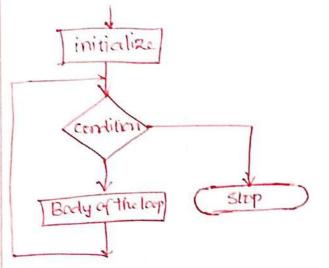

int a=1, &um=0; while (a z=10) 9 mint ("/d", a); Sum= Sum +a; alti

\* while statement should not be terminated with

- if it is liaminated with a semicolon, it is treated as null statement.

### \* Execution:

- a) controlling expression is evaluated.
  - i) if it evaluates to true, the body of the loop is executed.
  - ii) it it evaluates to false, the program control is lians ferred to the statement present none to the while statement.
- b) After executing the body, the program control seturns back to while statement.
- c) steps a leb are repealed until the condition evaluates to false.
- \* Initialize the loop counter before the while statement.
- \* manipute the loop counter is inside the body of the while statement.

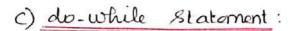

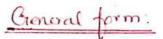

statement conile(expression)

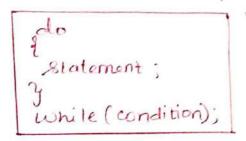

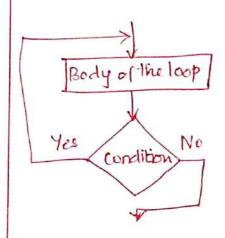

print f("Inter two numbers");

scanf("Id Id", & a, &b);

print f("Sum=V.d", a+b);

print f("Do you want to continue

Say y/N.");

scanf("%. c", & yes);

Junile ((yes==y) 11(yes=="y")

\* while is learninated with a semicolon.

#### \* Execution:

- a). The statement (body of the loop) is executed.
- b) After the execution of body once, the condition is evaluated
  - i) if it evaluates to true, the body is executed again
  - ii) if it evaluates to false, the program control is transferred to the statement present next to the do-intile statement.

\* initialize the loop counter before do-while statement.

I manipulate (increment / decrement) is inside the body of the loop.

The statement (body) is executed once, even when the do-while condition is initially false.

### 1.10 PREPROCESSOR DIRECTIVES

### Inhoduction - Preprocusor

- \* Before C program is compiled, the source code is processed by a program called Preprocusor.
- \* The preprocessor directives starts with # symbol + do not require a semicolon at the end

## Types of Preprocessor directives:

- i) Macro substitution directives
- ii) file inclusion directives
- iii) conditional compilation directives
- iv) Miscellaneous duictives.

## i) Macro Substitution directives:

→ a pièce ob code in a program which is given some name.

\* Whenever the name is encountered by the compiler, the compiler replaces the name with the actual pièce of code.

\* A macro is defined by using:

# define

## Types of macros:

- a) Object-like Macros
- b) Function-like Macros

## a) Object-like Macros:

\* An identifier that is replaced by value # define x 25

b) Function-like Macros:

\* like function call

# define MIN(a,b) ((a)<(b)?(a):(b))

ii) File Inclusion Duectives:

\* Tells the compiler to viclude a file in the source code program.

Two Types of Files:

- a) Header File or Standard File
- b) User defined files.

a) Header Files:

\* contains definition of pre-defined functions like print(), scanfc), etc.

#include < filename>

EX:

Hinchede < Stdio. h>

b) <u>User defined files</u>: \*\* Used to include some other files to your source program.

#include "filename"

EX:

#include "hello.e"

iii) Conditional compilation directives:

- \* Duéctives which help to compile a specific postion of the program or to skip compilation of some specific part of the program based on some conditions
  - i) #ifdet
- 2) #4
- 3) # else
- 4) # allt
- 5) # endif
- 6) # ifondet

#13

\* Evaluates the expression or condition -> If condition is true, it executes the code

Syntax:

# if exp //code # endig

# else

\* Evaluates the expression or condition it condition of #4 is false.

-> It can be used with #if, #elif, and if nder directives.

Syntax with #4

# if exp

//code

# else

//else code

# endif

Syntax with #elif

# if exp

!! if code

#elif exp

!! elif code

#else

!! else # endix

#elig

\* used to write #else and # if in one statement

#if def

- \* The macro with name as 'macro\_name' is defined, then the block of statements will execute.
- It is not defined, the compiler will simply skip the block of statements.

# end if > specifies the end of block.

```
# ifdet macro_name

# ifdet macro_name

stmt 1;

stmt 2;

stmt N;

# end if
```

# if ndef

\* checks if macro is not defined by # define.

> If yes, it executes the code

# ifndef Mnc Ro //code # endif

iv) Mixellaneous directives:

#under a macro

\* To underine a macro

- to cancel its definition

#define PI 3.1415 # wrdef PI

# pragma to provide additional information to the compiler

## 1.11 COMPILATION AND LINKING PROCESSES

## Executing a c Program: - steps

- 1. Creating the Program.
- 2. Compiling the program.
- 3. Linking the program with functions that are needed from the clibrary
- 4. Executing the program.

## 1. Creating the program:

x The program must be entered into a file.

Save program .c extension

\* File is created with the help of lext editor.

## Compiling and Linking:

= \* Aflet the program is ready, it should be 2) compilation:

ie) After the peogram is entired in ceditor, the next is to compile the program.

shortcut key: Alt + F9. or compile option in \* The process of converting the high level language program into machine understandable from.

- Trese is a possibility for enous.
- it svill show enous. ie syntax expres.

Li not in proper syntax. \* After the compilation, look for errors and warnings

- warnings will not prevent the execution of the program.
- It there are errors, check the code properly.
- \* There should be no typing mistake of It there is no error, you can execute the program.

## 3) Linking:

- \* process of putting together other program files and functions that are required by the program
  - \* a Language program is the collection of production functions.

La written in Standard C'header files

\* Before executing a c program, need to link wilk system library.

x can be done automatically at the time & execution

for exp() function math library.

Executing the program: \* Process of running and lesting the program 4) a lypes of exors Dala essou

Logical escore

or choose kun option from Run Shortcut key -> | CTRL + F9 |

Steps:

1. Enlei the program in a cedilor

2. Save the program.

File > Save (or) F2

Use the extension . C.

- 3. Compile the program (compile > Compile) (or) Alt+F9.
- 4. Run the Program (Run -> Run) (or) Ctr1+F9.

## II-TINU

#### ARRAYS AND STRINGS

Introduction to Arrays: Declaration, Initialization-One dimensional array - Two dimensional arrays -String operations: length, compare, corratenate, Copy - Selection 2021, linear and Binary search

#### UNIT-II

#### ARRAYS AND STRINGS

## 2.1 INTRODUCTION TO ARRAYS

#### Definition:

An array is a data structure that is used for the storage of homogeneous data ie) data of the same type.

## \* A different types:

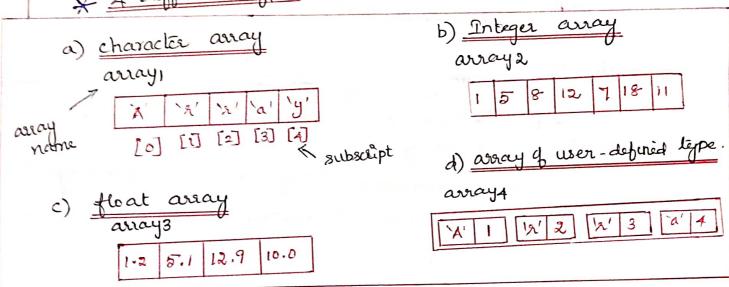

- An array is a collection of similar data items, that are Stored under a common name.
  - A value in an away is identified by index or subscript enclosed in square brackets with away name.
  - Each array element is referred by specifying the array name with subscript position of an element 19 x [5] & Dala type of an element is called element type.

  - away index starts with o.
    - ie) index of the first element of an array is o.

memory space required by an away can be computed. (Size of element type) x (Number of elements is an array)

eg: char -> singe -> 1 array 1: 1x5=5 bylis mt - singe - 2 array 2: 2x 8 = 16 by les.

Arrays are stored in contiguous memory locations ex: array1:

2000, 2001, 2002, 2003, 2004.

char int: array 2:

2000-2001, 2002-2003, 2004-2005 etad 80 on.

\* Needs of an away:

-> to define a set of similar data items. -> faster tradynamic memory allocation

\* classification of arrays:

- i) One-dimensional (single dimensional) assays
- ii) Two-dimensional arrays
- iii) Multi-dimensional arrays.

## 2.2 ONE DIMENSIONAL ARRAYS

- \* The collection of data items can be stored under a one variable name using only one subscript.
- \* The elements of an array can be accessed by using single subscript.
- -lype & linear array.

Declaration !

\* consists & a type specifier, an identifier and a Singe specifier enclosed within square brackets

General form

data-type anay-variable[size specifici];

int at 5]; size of the away. S value of type integer int a[5]; cha name[0]; float avg[10];

\* singe specifice specifies the number of elements in an away.

- should be a compile time constant expression of integral type

- The memory space is allocated at the compile time

- should be greater than or equal to one.

### Initialization:

\*The values can be initialized to an array the initial value \*An initializer is an expression that determines the initial value. of an element of the array.

- i) At compile time
- ii) At sun time.

## i) At compile time:

dalà-type array\_name[size] = { hist of values};

Ex: - integer array:

int marks [3] = [70,80,90];

-> List of values must be separated by econmas.

| 70 | marks [o] | maak<br>ie) maa | x[0]=90;  |
|----|-----------|-----------------|-----------|
| 80 | marks[i]  | maak            | [a] = 90; |
| 90 | marks [2] |                 |           |

```
Character erray;
     ehan name[] = { `L', `A', k'}
       x The array can be explicitly initialized at run time.
   ii) At run time
         (ix 5)
                Sum [i] = Sum [i] + i;
      (2)
            Scanf(" % od % d", & n[], & a[2]);
             int a[2];
 * The number of initializers should be less than or at
   most equal to the value of sixe specifier
* If the number of initializers is less than the Value of the
  singe specifier, the leading array locations equal to the number
  of initializers get initialized with the values of initializers
  The rest of the array locations get initialized to O. (int) or
   0.0 (float) or lo (char).
                                    b) Pnitialization without singe
a) Basic Initialization
                                    int num[]={3,7,10,21,45};
     int num[5]={3,7,10,24,25};
                7 12 24 25
                                 d) Initialization to all xeros
c) Partial Initialization
                                       int num[5] = {0};
     int num [5] = {3,7};
                                            All are filled with the
                rest are filled
```

with 0's

#### **Operations on a Single Dimensional Array**

1.Subscripting a Single Dimensional Array

The only operation allowed in an array is subscripting. Subscripting is an operation that selects an element from an array.

Eg: a[3] -> denotes the  $3^{rd}$  element.

2. Assigning an array to another array

A normal variable can be assigned to or initialized with another variable but an array cannot be assigned to or initialized with another array.

Eg: int a[10],b[10];

a=b; // error

Because the name of the array always refer to the address of first element of array and it is a constant.

We can do this by assigning individual elements in the array to an element in another array. Eg: a[3]=b[3]

Equating an array to another array

When we compare arrays like normal variables, result will always be false. because the name of the array always refer to the address of first element of array.

Eg: int a[10],b[10];

if(a==b) // is not possible in array

We can do this by comparing the individual elements in the arrays.Eg: if(a[2]==b[2])

#### One - Dimensional Array

#### Example Program:

//Reading,Storing and accessing elements of one dimensional array

```
#include<stdio.h>
#include<conio.h>
main()
{
        int a[10],i,n;
        printf("\nEnter the number of elements:");
        scanf("%d",&n);
        printf("\nEnter the elements of an array:");
        for(i=0;i<n;i++)
scanf("%d",&a[i]);
        printf("\nArray Elements are:");
        for(i=0;i<n;i++)
        printf("%d",a[i]);
        getch();
}</pre>
```

\* To find sum of 10 non-neg numbers entered by
the user.

## 2.3 TWO DIMENSIONAL ARRAYS

- A two-dimensional array has its elements arranged in
  - a rectangular grid of 2000s and columns.
    - The elements of a two-dimensional acracy can be accessed by using a now subscript and a column subscript.
    - Both the Row subscript and the column subscript are required to select an element.
  - known as a matrix.

A 2-0 array Rows

| _ |
|---|
|   |
|   |
|   |
|   |

\* Two dimensional arrays are used in siluation where a table of values need to be stored in an array. -> Should have two subscripts. ( row, column)

DECLARATION:

dalà-type anay\_name[20w\_size][column\_size]; Size of the sire & The type to the Column name of ROW the array dala

int a[अ[३];

coll col2 colo 2000 0 [a[o,o] a[o,i] a[0,2] 2001 a[1,0] a[1,1]

Memory Representation:

coll col2 15 21 Sowo 90 72 ROWI Row 2

#### \* INITIALIZATION:

\* The values can be initialized to the two dimensional arrays at the time of declaration

Syntax

dala type anay name [lowsize] [columnsize] = { List & ? values];

Int a[2][A] = { 22,4,5,6}, {8,7,1,9}; list of clements int stud[4][A] = { 6680,80}, {6681,81}, {6682,82}, {6683,83}.

int stud [][2] = {6680,80,6681,81,6682,82,6683,83};
int stud [][2] = {6680,80,6681,81,6682,82,6683,83};

Thereonly the compiler knows where the first row ends.

(1) int a[A][T] = { 22,13, {2,3,43, 453, 26,1,6,8}};

| eolumns -> |   |   |   |   |   |   |   |   |
|------------|---|---|---|---|---|---|---|---|
|            | 2 | 1 | 0 | 0 | 0 | 0 | 0 | ] |
| 1          | a | 3 | 4 | 0 | 0 | 0 | 0 | l |
| Row        | 5 | 0 | 0 | 0 | 0 | 0 | 0 |   |
| <b>Y</b>   | 6 | 1 | 6 | 8 | 0 | 0 | ь |   |
|            | - |   |   |   |   |   |   |   |

(1) int a[4][7] = { 12,13, 22,3,4}};

|      | Cρ | lum | ח ה | 7 |   |   |   |
|------|----|-----|-----|---|---|---|---|
| 2000 | 2  | 1   | 0   | 0 | 0 | 0 | 0 |
|      |    | 3   | 4   | 0 | 0 | 0 | 0 |
|      | 2  | 0   | 0   | 0 | 0 | 0 | 0 |
|      | 0  | 0   | 0   | 0 | 0 | 0 | 0 |
|      |    |     |     |   |   |   |   |

## MULTI DIMENSIONAL ARRAYS:

\* An array with three-or more dimensions.

#### declaration:

Syntax:

datatype arrayname [size][sized][sized][sized]...[sizen];

Ex: int a[3][3][3];

#### <u>Two – Dimensional Array</u> <u>Example Program -1:</u>

```
#include<stdio.h>
 #include<conio.h>
 main()
 {
    int a[10][10],i,j,r,c;
    printf("\nEnter the row size and column size:");
    scanf("%d%d",&r,&c);
    printf("\nEnter the elements of array:");
    for(i=0;i<r;i++)
        for(j=0;j< c;j++)
                 scanf("%d",&a[i][j]);
    printf("\nArray elements are:");
    for(i=0;i< r;i++)
        for(j=0;j< c;j++)
                printf("%d",a[i][j]);
    getch();
}
Example Program -2:
Matrix Addition:
#include<stdio.h>
#include<conio.h>
main()
{
       int a[3][3],b[3][3],c[3][3],i,j;
       printf("Enter the First matrix->\n");
       for(i=0;i<3;i++)
                for(j=0;j<3;j++)
                        scanf("%d",&a[i][j]);
       printf("\nEnter the Second matrix->\n");
       for(i=0;i<3;i++)
               for(j=0;j<3;j++)
                       scanf("%d",&b[i][j]);
       for(i=0;i<3;i++)
               for(j=0;j<3;j++)
                       c[i][j]=a[i][j]+b[i][j];
      printf("\nThe Addition of two matrix is\n");
      for(i=0;i<3;i++)
               printf("\n");
               for(j=0;j<3;j++)
                       printf("%d\t",c[i][j]);
      getch();
```

}

### 2.4 STRING OPERATIONS

#### 2.4.1 STRING

\* String is a sequence of characters enclosed within double quotes ""

- character is enclosed within single quote '

EX:

string: "A" character: A'

\* Every string is automatically terminated by a null character.

x C string library provides the following functions as predefined functions

- reading

- copying

- comparing

- combining

- searching etc.

#### Memory space:

\* Strings are stored in contiguous memory locations with terminating null character.

The amount of memory space required depends upon the number of characters present in the string.

The number of bytes required is one more than the number of characters present in it.

EXI "ABC"

3 bytes - string

1 byte - null character

Length of the string - number of characters present A string with length zero Emply String: \_ written as -> no characters is enclosed within double quotes. Data Type: \* In C language, string data type is not available -> character array is used to represent strings. character Array - stores elements of type chal. Syntax: - Declaration: char identifier[size] = initialization\_list; no of characters (length +1) + size is optional, if initialization\_list is present a) String Declaration: datatype strname [size]; char var[5]; of The variable can hold 4 characters - 5th space is for 10' (null character)

William & Com

b) Etring Initialization -x Assigning the values. strings can be initialized in those ways: i) By using string literal constant char str[6] = "Hello"; ii) By using list of character initializers char sta[6] = { 'H', e', l', o', 'log; 10' > end ob a string. iii) size is not mentioned ehar still = "name"; - 817e will be automatically allocated based on the number of characters. \* Reading a single character or series ob characters (string) from the input device. Three ways: i) scanf () ii) getchar() iii) gets () \* formatted input function i) <u>seant ()</u> \* format string %s \* Automatically teaminates the string that is read with a null character. chas name[b]; searif ("% ", name);

```
ii) getebar ():
                y to read any alphanumeni character
                from the enput devices
               - reads one character at a time
                - un formatted function.
           Syntax:
                    char Var-name;
                    Vay_name = getchar();
       (iii) <u>get ()</u> :
              * string input function (unformatted)
              * reads a group of characters until an
                 enter key is pressed.
                     has var-name;
                     gets (var - name);
d) Printing a String:
         * Printing > displaying or writing a single character or a string to the oppdeixes.
             Three ways.

i) print f()
                    ii) putchael)
                    iii) puts ()
       (i) print ():
               * formatted output function to write a
                  word or a single character to the op devices.
              * format sking % 8
                                                EX:
                                                  char name[6]:
                        chae var[size];
                                                  scanf("/s", name);
                       printf ("%s", var);
                                                  printf("%8", name);
```

ii) putchar ():

\* un formatted output function to write any alphanumeric character to the output device.

\* prints one character at a time

Syntax:

char var; putchar (var);

in) puts ():

\* un formatted output function to write any alphanumerie character to the o/p device.

\* Stdio. h header file is needed

syntax: char var[n]; puts (var);

#### STRING OPERATIONS

- i) Length
- ii) compare
- iii) Concatenate
- string Library Functions / String Manipulation functions/ String Standard Functions:

| 1.  | strlen (s) | strlen returns the length of a string                                                              |
|-----|------------|----------------------------------------------------------------------------------------------------|
| 2.  | strcpy ()  | strcpy copies one string to another                                                                |
| 3.  | strcat()   | streat combines two strings                                                                        |
| 4.  | stremp ()  | compares two strings and returns an integer indicating the difference                              |
| 5.  | strrev()   | between the strings, if the strings match, then the number returned is 0, used to reverse a string |
| 6.  | strlwr()   | used to convert string to lower case                                                               |
| 7.  | strupr()   | used to convert string to uppercase                                                                |
| 3.  | strset()   | sets all characters in a string to a specific character                                            |
| ).  | strchr()   | determines the first occurrence of                                                                 |
| 10. | strstr()   | determines the first occurrence of a given character in a string                                   |
| 1.  | strdup()   | finds the first occurrence of a string in another string. used to duplicate a string.              |

1 Length:

\* Staten()

- the function returns the length of a string.

The function returns the length of the

String as output

The terminating null character will

not be counted.

Syntax:

var = strlen (string);

Ex: S1= "Hello"; Length = Strlen(81); printf("1.d", Length); 0/9

2) compare

\* Comparing two strings.

The functions:

- i) stremp ()
- ii) strempi()
- iii) stencmp()
- iv) stancompi()

i) stromp():

-) used to compare two strings

\* The function performs the comparison ob two skings character by character until the corresponding characters differ or the end of the string is reached.

- returns the ASCII difference of the first mismatch characters or zero if both are

same.

Syntax:

Stremp (string), strings);

```
EX:
         chas 81[5] = "Hello";
         char 82[5] = "Good";
         n = stremp ($1,82);
         print { (" ", d ", n);
ii) stacmpi():
     * compare two strings without case sensitivity
    * i > ignore couse
   syntax:

strempi(str1, str2);
                                         <u> 019</u>:
           ehar $1[5] = "Good";
                                           0
          char s2[5] = "Good";
        n= strempi('$1,82);
          printf("/d";n);
 iii) stenemp():
       * To compare a portion of two strings
       * n > number of characters to be compared.
            stanemp(strings, strings, n);
    Syntax:
    Ex: char s1[20] = "Welcome";
        char 82[20] = "Welcome You All";
         n = stancmp(81,82,3);
         printf(" /.d ", n);
```

## iv) stinempi ():

\* to compare a portion of two strings without case sensitivity.

i → ignore case

n > no o Characters.

8yntax:

strncmpi (strl, str2, n);

#### 3 Concatenate:

\* To concatenate one string with another string - append a source string to the destination string.

#### Functions:

- i) streat ()
- ii) strncat()

#### i) streater:

\* concatenate one string with another string.

Syntax:

streat (strings, strings);

\* The function appends a source string to the destination string

- returns a pointer, to the destination string as output.

char s1[20] = "Good";

char s2[20] = "Morning";

streat(\$1,82);

puts(\$1);

O/P: Good Morning

#### ii) stancat:

\* concatenates a portion of one string with another string.

- Append atmost n characters of a source

string to the destination string.

n + number of characters of the source string to be copied.

Syntax:

strneat (d, s, n);

EX

81[2] = Good ; char 82[20] = "To all"; stancat (131, 82,2); puts (81);

Good To

#### (A) copy:

\* To copy the source string to the destination string.

#### Functions:

- i) strepy()
- ii) strnepy().

\* copies the source string to the destination string - returns a pointer to the destination string as output.

Syntax:

strepy (dest, some);

```
EX
        char $1[20] = "Welcome";
        char 32 [20];
        Alicpy (32,31);
        puts (22);
        welcome
  x to copy atmost n characters of a source
```

ii) strncpy11:

string to the destination string.

Syntax;

stancpy (stalistas, n);

Ex: char s[20] = "Welcome"; 0/P: chae d[20]; Wel strnepy (disi3); d[3] = 40'; puts(d)

#### Functions: other

(5) strev()

to reverse all the characters of a string except the terminating null character \* reverses the string and returns a pointer to the reversed string as output

strev(string);

char s[20] = "Hello"; olleH Strrev(B); puts(s);

## strlwa(): **(b)** \* Converts all the characters in a string to lower case - returns a pointer to the converted string as ofp. syntax: stalwa(str); 0/P: cha s[20] 7" WELCome"; welcome strlwa(s); puts(s); \* converts all the characters in a string to a strupa (): - returns a pointer to the converted string as of.

strups(str);

0/p: char 8[20] = "Welcome"; WELCOME strupa(s); puts (8);

\* sets all characters in a string to a specific (8) a) street ():

\* input is string and a character.

syntax: street (str, ch);

0/9: Ex: char s[5] = "Good"; HHHHH staset (8, 'H'); put (8);

#### b) strnset()

- \* sets first n characters in a string to a specific character.
- input is a string, a character and an integer value n.

Syntax;

stanset (string, ch, n);

EX: char s[10] = "Welcomo"; DIP:

stanset (s, 'H', 3);

puts (s)

#### (9 a) sticha()

- \* Searches a string for the first occurrence of a given character.
- → If a character is found, it returns a pointer to the first occurrence of the character in the given string
  - -> If a character is not found, it returns NULL.

syntax:

stacha (string, ch);

#### b) strachal)

\* Searches a string for the last occurrence of a given character.

strache (string, ch);

EX:

char & [20] = "Welcome";
ehar \*pti;
pti = strache (8, 'e');
print f(" % d", pti); // first occurrence
bti = strache (8, 'e');
print f(" % d", pti); // last occurrence
print f(" % d", pti); // last occurrence

(B) stasta():

\*\* finds the first occurrence of a string in another string.

- If a string so is found, it returns the position from where the string starts.

- If a string so is not found, in string 81, it returns NOLL.

Syntax:

Stasta (81,82);

Ex:

char \$2[20] = "Welcome";

char \$2[20] = "come";

char \*ph;

ph = strsta (81,82);

olp:
Found at 3

#### STRING ARRAYS

\* A list of strings can be stored in two ways:

a) Using an away of strings

b) Using an array of character Pointers.

a) Array of Strings:

\* sist of strings can be stored by two dimensional character array.

Declaration:

char id[row][coln] = list;

Ex: char array[2][30];

## Initialization:

Two ways:

i) Using string literal constant

char str[][20]= { "CIVIL", "CSE", "ECE" };

ii) Using dist of character initializors

char sta[][20]={{'c','1','v','1','L','o'}, 2 'c', 'S', 'E', '10'?, 2'E', 'C', 'E', '10'}};

Array of character pointers:

\* Array of strings can be stored by using an array ab character pointers

EX: chaq \*lang [20] = { "CIVIL", "CSE", "ECE"};

## 2.5 SELECTION SORT

\* A sorting algorithm that selects the smallest element from an unsorted list in each iteration and places that element at the beginning of the unsorted list.

#### Steps:

- 1.1 set the first elt as min.
- 2. compare the remaining ells and select the.
- 3. If thatelt is smaller than min, then swap the two elts.
- 4. Again reassign the min ell from the second elt.
  - Compare the remaining ells.
  - swap if min > elt.
- 5. The process is continued until the last elt.
- 6. Finally, the array will be sorted.

step 1: \* min < arr [0] = 20

compare the remaining elts and select the smallest element.

1270 (DX15 107(2)

-> select 2 xswap with min

Step2:

Now, min (con[1] = 12

\* compare the remaining ells of select the smallest elt.

- select 10

Compare with min ie) 12, 12710. so swap.

min + at [2] = 12

\* compare. No, smallest elt.

min + arr [3] = 15, No smallestelt. min + an [4] = 20, No remaining ette.

```
Program!
       # include Lstdio. h>
       main ()
       3
          ent a[100], n, i, j, pos, swap;
          printel (" Selection Sort \");
          prints (" Enter the number of elements: ");
          scanf(" 1.d", & n);
          printf(" Enter the elements: ");
           for (i=0; izn; i++)
               scanf (" /. d", & a [i]);
          for(i=0; i<n-1; i++)
               pos=i;
                 for (j=i+1; j < n; j++)
                     if (alpos) > a[j])
                i) (pos!=i)
                   swap = a[i];
a[i] = a[pos];
                 a[pos] = swap;
           print (" Sorted Array!");
for (i=0; i<n; i+t)
print ("%dlt",a[i]);
 0/2
          Selection Sort
          Enter the number of elements: 5
```

Enter the number of ettilloss.
Enter the elements! 20 12 10 15 2
Sorted Array
2 10 12 15 20

## 2.6 SEARCHING

- \* Search is an operation in which a given list is searched for a particular value.
  - The location of the searched element is informed x activity of looking for avalue or item in a list.

## Types & Search

- i) Linear Search
- ii) Binary Search

2.6. (1) Linear Search: or Sequential Search:

x The search starts from the first element and continues in a sequential fashion from element to element till The desured entry is found

- Simplest search algorithm

\* Traverse the array in sequence from the first element operation: Steps: to the last.

-x Each element is compared to the key.

- If the key is found in the array, the corresponding array index is returned.
- If the item is not found in the away, an invalid index, -1 is returned.

\*In the worst case, the number of comparisons is proportional to the size of the away

a[1] located at

```
# include (statio.h)
int main ()
  int a[10], i, n, m, c=0;
  print ( " Enler the size of an array");
 scanf (" 7.d", en);
 print( "Enter the elements of the array");
 for ( i=0; i <= n-1; i++)
    scanf("1.d", & a[i]);
 print f(" Enler the number to be search");
 Scanf(" 7.d", &m);
     for (i=0; ix=n-1; i++)
     2 4 (a[i] ==m)
            break;
  if (c==0)
      print ("The number is not in the list");
 else
     printf(" The number is found");
 getches;
seturn o;
output:
     Enter the sike of an away: 5
     Enler the elements of the away: 16803
```

Enler the number to be search: of The number is found.

i xample:

Key is o

Step 3

step 4:

- check
i) 
$$(a[3]=0)==0$$
 ii)  $0=0$ 

\* So set C=1.

x Then, the number is found.

Wisadvanlages:

\* slow

x in efficient

Ex. 1) 3'3'1'4'2

2) 1, 21, 86, 11, 62, 91,8,

ii) Binary search:

- \* Binary search is a divide and conques search algorithm to find out the position of a specified value within an array.
- A The array must be sorted in either ascending or descending order.
- A The binary search requires arrays to be sorted.
- -> The list is divided into two halves separated by the middle element.

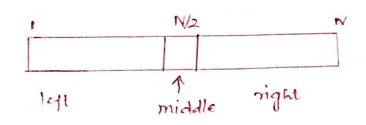

#### operation

#### Steps

- 1. The middle element is tested for the required entry, If found, then its position is reported, else the following test is made.
- 2. If Key < middle, search the left half of the list, else search the right half of the list.
- 3. Repeat Step 1 and Step 2 on the selected half until the entry is found, otherwise report failure.

x In each iteration, the given list is divided into two parts. - The search becomes limited to half the sixed the list

## middle value:

-) averaging the first and last indices and truncating the result.

ex: 
$$\frac{0+8}{2} = \frac{8}{2} = 4$$
.

ii) the content of the fourth location.

Step 1: 
$$\frac{0+8}{2} = 4 \quad \text{mid} = a[4] = 11 \neq 14.$$

$$\rightarrow a[A] \neq 14$$

$$\rightarrow 14 > 11$$

- The search element is present in the right half.

#### Slepa:

$$\frac{5+8}{2} = \frac{13}{2} = 6$$

$$a[6] = 14$$

$$key = 14 = a[6]$$
-The element is found.

#### Program:

```
It include Latdio. hy
main ()
  int a [10], i,n,m, c=0, l, u, mid;
3
  print of (" Enter the size of an array");
  scanf(" y.d", &n);
  print &(" Enter the elements in ascending order");
 for (i=0; ixn; i++)
    scanfl" Y.d", Lacis);
   print {("Enlêr the number to be search: ");
   scant ("1.d", 2m);
   l=0, u=n-1;
   while (l<=u)
   2 mid = ( l+u)/2;
        if (m == a[mid])
            C=1;
            break;
       elseif (m<a[mid])
```

u = mid-1;

if (c==0)

printf("The number is not found");

else

printf("The number is found");

getch();

return o;

output:

Enter the size of an array: 5
Enter the elements in ascending order: 4 7 8 11 21
Enter the number to be search: 11
The number is found.

## characteristics

\* list must be sorted \* faster then linear search.

#### UNIT- III

### FUNCTIONS AND POINTERS

Modular Programming - Function prototype, function definition, function call, Built-in functions (8 bring functions, math functions) - Recursion, Binary Search using recursive functions - Pointers - Pointer operators - using recursive functions - Pointers - Pointers - Arrays and Pointers - Array of Pointers - Parameters passing: Pars by Value, Pars by reference

Modular Programming.

\* Breaking down of a program into a group of

- where each file consists & a program that

can be executed independently.

The problem is divided into different independent but related tasks.

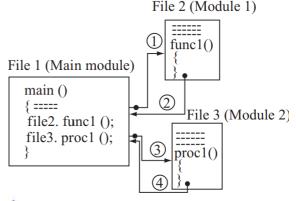

\* For each identified task,
- a separate program (module) is written,
which is a program file that can be
executed independently.

\* The different files of the program are integraled using a main program file.

\* The main program file invokes the other files in an order that fulfills the functionality of the program.

6. structured Programming:

\* The approach to develop the software is process-centric or procedural.

-> the procedures and modules become lightly wherever and interdependent

- They are not re-usable

7. Examples: C, COBOL, Pascal.

### 3.1 FUNCTION

- \* A function is a self-contained program, or a subprogram of one or more statements which is used to do some particular lask.
  - set of instructions to perform a specific lask.

## classification

## Two lypes

- i) Pre-defined Functions (Library Functions)
- ii) User-defined Functions.
- Dere-defined Functions / Library Functions / Built-in Functions \* functions whose functionality has already been developed by someone and are available to the
  - ex: printf, scant., sqrt(x,y);, strcpy(); strcmp(); etc.
  - Two aspects: i) Declaration ob library functions
    - ii) use of library functions.
  - i) Declaration of Library Junctions:
    - \* A library function needs to be declared before it is called.
    - available in header files.
    - header files are included to access the functions

\* printy is available in staio. h Stdio.h is included before calling the paint function

syntax:

-> to include header file

#include x-filename. h>

| LIBI | ary functions. |                                                                      |
|------|----------------|----------------------------------------------------------------------|
|      | Header file    |                                                                      |
| i)   | gtdio.h        | i) getchar()  ii) pulchar()  iii) printf()  iv) scanf()              |
| 2)   | string. h      | i) streat () ii) stremp() iii) strepy()                              |
| 3)   | math.h         | i) a cos () ii) a sin t) iii) a tant) iv) cos () v) exp() vi) sqrt() |
| A)   | Stalib.h       | i) malloc ()<br>ii) sand ()                                          |
| 5)   | ctype.h        | i) isdigit () ii) islower () iii) isupper ()                         |
|      | 2)             | 2) String.h  3) math.h  4) Stdlib.h                                  |

Built-in Functions

Functions string

Functions. Math

<u>Use of Library Functions</u>:

\* using a function call operator. (())

ex:

Strcpy ();

```
Example:
    Hinclude Lstdio.h>
    #include x conio.hs
   # include < math. h?
    void main ()
     ent arb;
     printf(" Enter the number");
     Scanf("% d", da);
     b= sq. nt (a);
     printf ("The square is: ",d", b);
     getch ();
```

User-défined functions: / Programmer-défined functions. of tunctions that are defined by the user at the time of writing a program.

- The user develops the functionality by writing the body of the function.

\* Functions are used to break down a large program into a number of smaller functions.

Merits:

\* Easy to locate and debug an error

\* leigth of the peogram can be reduced.

\* avoid eading of repealed programming.

## Thee aspects

- i) Function declaration/ Function prototype.
- ii) Function definition
- iii) function use ( function call/function invocation)

#### \* FUNCTION DECLARATION:

x All the functions need to be declared on defined before they are used.

## General form

retur-type function-name (parameter-list or parameter\_type\_list);

int add(int, int); int sub (int x, int y);

- \* The parameter hist must be separated by commas.
- A The parameter names do not need to be the same in the prototype declaration & function definition.
- of the types must match the types of parameters in the function definition in number & order.

## \* FUNCTION DEFINITION: 3.1.2

\* It is the process of specifying and establishing the user defined function by specifying all of its elements and characteristics.

- i) Header of the function
- ii) body of the function.

## Header of the function:

## General form:

return\_type function\_name (parameter\_list)

## Body of the function

- consists of a set of statements enclosed within braces.

```
syntax:
   returntype function_name(parameter_list)
     parameter declaration
      local variable declaration;
      body of the function;
```

return (expression);

### Example:

int add (int x, int y) int X; スニスナサラ return(z);

# FUNCTION USE / FUNCTION CALL! [3.1.3]

\* The function can be called by simple specifying the name of the function, return value and parameters if present

# syntax: i) function-name();

- ii) function\_name(parameters);
- iii) return\_value = function\_name (parameters);

- Ex: i) add ();
- ii) add(a,b);
- lii) c = add (a1b);

```
regiam.
    #include < stdio. hy
    #include < conio.h>
     print_message ();
     main()
      print-message (); -
    peint-message ()
```

Print + ("Hello");

// Function declaration

A Function call.

1/ Function definition.

#### \* ACCESSING A FUNCTION:

getch ();

seturn;

- \* A function ear be accessed by specifying it's name, followed by a list of arguments enclosed in parenthesis and separated by commas.
- -> There may be several different calls to the same function from various places within a peogram.
  - \*) Parameters or Arguments:
    - -> Parameters provide the data communication between the calling function and called function.

- i) Actual Parameters.
- ii) Formal Parameters.
- i) Actual Parameters
  - Parameters transferred from calling function to called function.
- ii) formal Parameters: - Parameters used in the called function for the values that are passed from the called turtion.

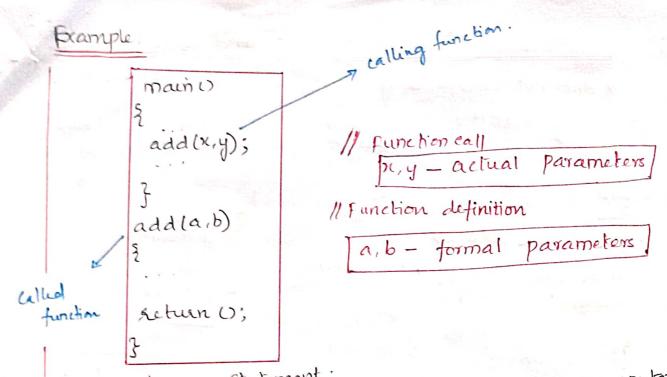

\* <u>Return Statement</u>:

-> used to return the result of the computations performed in the called function and lor to transfer the program control back to the ealling function.

Two forms:

- i) return; -> just transfer the control to calling fund
- ii) return (expression); > transfers the control, returns a value to the calling function.
- i) if (x<=1) return(1);
- ii) setun(x);
- iii) return (a+b\*c);

\* Functions are classified into 4 types based on \* FUNCTION PROTOTYPES: 3.1.1 seturn values and asguments.

- i) Function without argument and No return value
- ii) Function with arguments and no return values.
- iii) function with arguments and with return values.
- iv) Furction without arguments and with return value

i) Function without augument and no setuan Value.

\*\* does not accept any input and does not setuan

any sesult.

-parameter list is empty.

#include & stdio.h >

Void printsum(); 11 9n decln.

main()

printsum(); 11 9n decln.

printsum(); 11 9n decln.

printsum(); 11 9n decln.

printsum(); 11 9n decln.

printsum(); 11 9n decln.

printsum(); 11 9n decln.

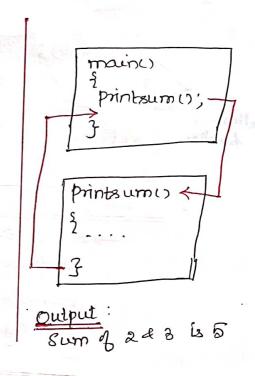

ii) Function with argument and no return values:

\* A function has arguments. It receives data from the calling function.

\* The calling function reads the dala from input lerminal and pass it to the called function.

- The peogram control is transferred to called function & The execution of calling function is suspended and the ealled function starts the execution.

\* When the execution of the earled function is complete, the program control returns to the earling function, and the calling function resumes its execution:

#### Ex:

#include <stdio.h>
main()

You'd add (int, int);

```
Int a,b;

printf("Enler a & b");

Scanf("xd xd", &a, &b);

add(a,b);

roid add(mt x, int y)

int x;

Z=x+y;

printf("Sum is x,d", z);

gelch();

3
```

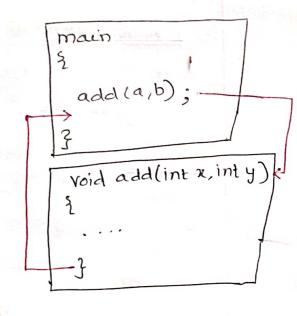

<u>Dulput</u>: Enler a e b 2 3 sum is 5

jui) <u>Function</u> with Arguments and Return Values:

\*\* Data is transferred from calling function to called

function

ie) The called function receives data from

calling function and send back to Value

return to calling function

```
#include < stdio.h>

main()

int add(int,int);

int a,b,c;

printf("Enlis & values");

scanf("y.d y.d", & a, & b);

C = add(a,b);

Printf("Sum is y.d",c);

int add (int x, int y)

int x;

x = x+y;

setuen(x);
```

main()

2

c=add(a,b);

in add(intx,inty);

2

return(z);

J

Output:

Inter 2 values

5 4 : 9

## iv) function without arguments and return values:

\* Function has no arguments but values are returned from the called function.

```
Peogram:
Syntax:
                  #include(stdio.h)
 main()
                    main ()
                     int add();
  c = gn();
                   c=add();
                    Printf("Result is 1.d", c);
 fn()
                       int add()
   retuen(c);
                       int arbic ;
                       printf(" Enler a & b");
                       scanf("",d ",d", &a, &b);
                       C=a+b;
                       seturn (c);
```

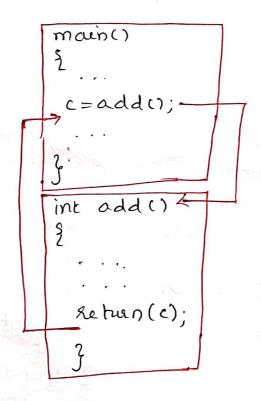

#### output:

Enler a & b
5 3
Result is 8

### PASSING ARRAYS TO FUNCTION

- \* Arrays can also be arguments of functions
- → When an away is passed to a function, the address of the array is passed and not the copy of the complete array.
- \* When a function is called with the name of the array as the argument, the address to the first element in the array is handed over to the function.
- when an array is a function argument, only the address of the array is passed to the function called:
  - \* Modify the contents of the array.

#### Syntax:

data-type fn\_name (datatype\*);

main()

fn\_name (arr\_name);

data-type fn\_name (datatype\*arr\_name)

2

```
EX:
     # include < stdio. h>
      main()
           n,m, a[100], i;
       int max (int*, int);
      printf(" Enter the number of elements: ");
      scanf(" /.d", en);
      Print { (" Enter the elements: ");
      for ( i = 0; ixn; i++)
       3 scarf(" Y.d", fa[i]);
      m = max(a,n);
      printf(" The maximum element is ",d", m);
  ent max (int arr, int num)
     int max value, j;
          max_value = arr[o];
         forlj=1; j < nwn; j++)
           if (arr[j] > max_value)
                max_value = arr[j];
         return max_value;
     Enter the Number of Elements in an array:3
output:
     Enter the array elements
     Haximum element is 3
```

### 3.2 RECURSION

\* A recursive function is one that calls itself either directly or indirectly through another function.

> Recursion is a process by which a function calls itself repeatedly, until some specified condition has been satisfied.

- used for repetitive computations in which each action is stated in terms of a previous result.

datatyre fr-name() fn\_name();

Example: calculating factorials. long int fact (int); main() paint of (" Enter the value of n:"); long ent to scanf(" /d ", 4n);
f=fact(n); printf(" factorial & 1.d is 1.d", n, t);

long int fact (int i) long int + 1=1 ; if(~<=1) return (1); else ti = ix fact(i-1); return(fi);

Enter the value on: 3 Factorial & 3 is 6

| classification of Recussion:                                                                                |                                                                                                    |  |
|----------------------------------------------------------------------------------------------------|----------------------------------------------------------------------------------------------------|--|
| Roccusion is classified                                                                                     | according to                                                                                                    |  |
| Roccusion is classified according to  1. Whether the function calls itself directly or  indirectly          |                                                                                                    |  |
| indirectly                                                                                                  | the same of the same of the sa |  |
| al i) we de Recoust                                                                                         |                                                                                                    |  |
| b) Induct Recusson                                                                                          |                                                                                                    |  |
| 2. Whether there is any pending operations on return                                                        |                                                                                                    |  |
| from recuisive call                                                                                         |                                                                                                    |  |
| a) Tail Recursion                                                                                           |                                                                                                    |  |
| b) Non-Tail Recursion.                                                                                      |                                                                                                    |  |
| 3. Based on the pattern of tecursive call a) Linear Recursion                                               |                                                                                                    |  |
| b) Binary Recursion                                                                                         |                                                                                                    |  |
| c) n-ary Roccusion                                                                                          |                                                                                                    |  |
| 1. Duect and Induct Rec                                                                                     |                                                                                                    |  |
| 1. Due de and Indiana                                                                                       |                                                                                                    |  |
| a) Duect Recussion                                                                                          | LACO MA PLAT II A LICE                                                                                                    |  |
| a) Duect Recussion                                                                                          | b) Induct Recussion                                                                                                    |  |
| a) Duiet Recussion<br>* occurs when a function<br>calls itself.                                             | b) Induct Recussion<br>* occurs when a function cells<br>another function which in                                                                                                    |  |
|                                                                                                    | 1 A Co 200 page 1 a 4 1 a 2 1 -                                                                                                    |  |
| a) Duiet Recussion<br>* occurs when a function<br>calls itself.                                             | b) Induct Recussion  * occurs when a function calls  another function which in                                                                                                    |  |
| a) Duiet Recussion  * occurs when a function  calls itself.  * Simpler and Commonly used  Syntax:           | b) Induct Recussion  * occurs when a function cells another function which in turn calls the original function  Syntax:                                                                                                    |  |
| a) Duiet Recussion  * occurs when a function  calls itself.  * Simpler and Commonly used                    | b) Induct Recussion  * occurs when a function cells  another function which in  turn calls the original function                                                                                                    |  |
| a) Duiet Recussion  * occurs when a function calls itself.  * Simpler and Commonly used  Syntax:  Junc()  3 | b) Induct Recussion  * occurs when a function cells another function which in turn calls the original function  Syntax:                                                                                                    |  |
| a) Duiet Recussion  * occurs when a function  calls itself.  * Simpler and Commonly used  Syntax:           | b) Induct Recussion  * occurs when a function cells another function which in turn calls the original function  Syntax:                                                                                                    |  |
| a) Duiet Recussion  * occurs when a function calls itself.  * Simpler and Commonly used  Syntax:  Junc()  3 | b) Induct Recussion  * occurs when a function calls another function which in turn calls the original function  Syntax:  f1()  2  f2();                                                                                                    |  |
| a) Duiet Recussion  * occurs when a function calls itself.  * Simpler and Commonly used  Syntax:  Junc()  3 | b) Induct Recussion  * occurs when a function calls another function which in turn calls the original function  Syntax:  f1()  2  f2();                                                                                                    |  |
| a) Duiet Recussion  * occurs when a function calls itself.  * Simpler and Commonly used  Syntax:  Junc()  3 | b) Induct Recussion  * occurs when a function cells another function which in turn calls the original function  Syntax:                                                                                                    |  |
| a) Duiet Recussion  * occurs when a function calls itself.  * Simpler and Commonly used  Syntax:  Junc()  3 | b) Induct Recussion  * occurs when a function calls another function which in turn calls the original function  Syntax:  f1()  2  f2();                                                                                                    |  |

```
2.
a) Tail Kecursion:
    * A recussion in which the last operation of a
      function is a recursive call.
          ie) the recursive call is the last thing done
             by the function
    * No need to keep record of the previous state.
       ie) no pending operations to be performed on
     -> extiminates the need to store the intermodiate result.
                                 EX!
main()
  Syntax:
                                   int fun (int);
                                   int n = 3;
                                                     0/9:
                                    fun (3);
             fn();
                                                       3 21
                                int fun (int n)
                                 if (n==0) return;
                                  else print ("Y.d"n);
                                  return Jun(n-1)];
 Non-tail Recursion:
     * A recursive call is not the last thing done by
       the function.
      ce) pending operations to be performed on return.
  Syntax:
                     main ()
       fn()
                      int funcint);
                      int n=3;
        かいら
                       Jun (3)
                      ont funcint n).
                                          pun(n-1);
                                          printf("/,d",n);
                        if (n==0)
                           return;
```

123

```
a Linear Recursion:
      * A linear recursive function makes only one
         recursive call.
       # include Lstdio.h>
        main()
                                              0/12.
         crit not
         prints(" Enler a number");
                                               Enlie a number: 5
         scanb(17.d", 4n);
                                               pactorial is 120
         f= fact(n)
         printil " Factorial is %d", t);
       int fact (int n)
      2 if (n==0)
           return 1;
         else return (nx fact(n-1));
      * A binary recursive function calls itself troice
    Binary Recursion:
                    Ex: main ()
  Syntax:
      BUL)
                        int nit;
                        printfl" Enlèr a number:");
                                                         01123
                       scanbl" 1.d", 4n);
                        f=fibln).
                        printill' Fibonacci Team /d'b);
                       int fib (vit n)
                                              Enter a number:5
                                              fibonacci Tem: 3
                      2 ij (n == 1)
return 0;
                         if (n==2)
                         return 1:
                           return fib(n-1)+fib(n-2);
           Recursion:
          or ust general form of recursion
           - used in generating permutations.
```

### 3.4 POINTERS

- \* Pointer is a variable that holds the address of another variable.
- \* Every pointer variable takes the same amount of memory space. ie) a bytes.

### Declaration of a pointer:

syntax: type\_specifiee \*identifier;

type specifier > type of the object referred \* > punctuator read as "pointer to" identifier -> name of the pointer variable

[3.4.1] POINTER OPERATORS Operations on Pointers / Accessing the pointer Variable

- i) Reference operator
- ii) Dereference Operator.

i) Referencing operation:

- \* a pointer variable is made to refer to an object with the help of reference or address of operator (4)
- \* Reference operator is a unary operator and the operands are of arithmetic type or pourles type.

datatype \*pt\_var, vall; pt-var = fragi

EX: int \*p, a=10; p=fa;

ii) Deseperencing operation: \* The object pointed or referred by a pointer can be accessed by dedeference operator or induction operator or value-at operator (+) Syntax: ptvar = fvari vara = \* pt\_var. ent \*p,a,b; p = &a; \* > used to get the value from the memory! Assigning to a Pointer. (Initialization of Pointers. A pointer can be assigned or initialized with the address of an object. Ex: int \*p; p=fa; A pointer to a type cannot be assigned or initialized with the address of an object of another type. Ex: int #p; float a; p= &a; // not valid. 3. A pointer ean be assigned on initialized with another pointer of the same type. Pointers to pointers: - pointer variable can store the address &

a pointer variable

Syntax: cnt \*\*pt;

EX: int \*P, \*\*P2, x=100; p1 = &x; pa = 4 P13

### 34.2 POINTER ARITHMETIC

\* Arithmetic operations can be applied to pointers in a restricted form.

### 1. Addition operation:

\* An expression of integer type can be added to an expression of pointer type.

int \*p; 
$$1/p = 2000$$
  
 $p = p+1$ ;  $1/p = 2002$ 

\* Addition of two pointers is not allowed.

\* Addition of a pointer and an integer is commutative.

### Subtraction operation:

\* A pointer and an integer can be subtracted.

Ex: int \*p; 
$$|| p = 2000$$

$$p = p - 1 \qquad || p = 1998$$

\* Subtraction of two pointers is

\* Subtraction of a pointer and an integer is not commutative

### 3. Increment operation!

\* Increment operation can be applied to an operand % pointer type

### 4. Decrement operation:

\* Decrement operator can be applied to an operand of pointer type.

## 5. Relational Operation:

\* A pointer can be compared with the pointer of the same type or with o.

\* The result is either town or false ie) 1000.

Ex: ent \*p1, \*pa, n; // p1 = 2000 
$$pa = 3004$$
  
 $n = p_1 < pa$ ; //  $n = 1$ 

## Illegal Pointer operations.

\* Addition of two pointers is not allowed.

\* Only integers can be added to pointers.

\* Multiplication and division operations are not allowed

\* Bitwise operators are not allowed.

A pointer of one type cannot be assigned to another type.

### Void Pointer:

\* Void is one of the basic data type

\* void means nothing.

\* It is not possible to create an object of type void but it is possible to create a pointer to void.

& such a pointer is known as void pointer and has the type void \*.

Ex: void \*pti;

### Operations on void pointers:

\* A pointer to any type of an object can be assigned to a void pointer.

\* void pointers can be compared for equality and inequality.

\* Void pointers cannot be dereferenced.

\* Pointer withmetic is not allowed.

### Null Pointer:

\* A null pointer is a pointer that does not point anywhere.

\* It does not hold the address of any object.

<u>EX</u>: cht \*plr =0; cnt \*ptr = NULL;

in the second of the second

NULL - By mbolic constant with value o.

# 3.4.3 ARRAYS AND POINTERS

A There is a strong relationship between pointers and arrays.

-> Any operation that can be achieved by array subscripting can also be done with pointers.

\* The expression of the form EI[E2] is automatically converted into the expression of the form \*(E1+E2)

 $i_e)$   $E_1[E_2] \Rightarrow *(E_1+E_2)$ 

Ex: int  $b[3] = \{1, 2, 3\}$ ;

b[0] b[1] b[2] elements

1 2 3 value

2000 2002 2004 address.

\* The name of the array refers to the address of the first element of the array.

ent \*x; x = x + 1;

\* base address is incremented by 2.

FX:

# include < stdio.h>
main()

{
cnt a1 [5] = {10,16,20};
printf(" Elements of an array: "od /d /d /d",
printf(" Elements of an array: "od /od /d /d",
printf(" Elements of an array: % od % od "/od",
printf(" Elements of an array: % od % od "/od",

\*(a1+0), \*(a1+1), \*(a1+2));
}

Output:

Elements of an array: 10 15 20. Elements of an array: 10 15 20.

### ARRAY OF POINTERS

\* An array of pointers is a collection of addresses. \* All pointers in an array must be of same type.

Syntax:

Ex: # include < stdio: h> main ()

int a=10, b=20, c=30; crit \*a1[]={+a, +b,+c}; printf(" Elements are % d % d % d", a,b,c); printfl" Elements are %d%d%d %d , \*a1[0], \*a1[1], \*a1[2]);

3

Flements are 10 20 30 10 20 30 Elements are

Pointer

\* Create a pointer that points to a complete array instead of pointing to the individual elements - Such pointer is known as pointer to an array.

3yntax:

datatype (\* Variable-name)[size];

ex: wit \*ptr[2];

Size of array variable

```
# include < stdio. h>
     main ()
       \text{crit al[2][2]} = \{10, 15, 20, 25\};
       cit (*ptr)[2] = a1;
       print { (" Elements in row!: % d % d , a [[0][0], a [[0][0]);
       printf(" Elements in rowa: % d % d", ptr[i][o], ptr[i][i]);
output:
```

15 Elements in row1; 25 do Elements in row2:

# Advantages 2 using pointers:

- \* Enables to access the memory directly.
- \* Increases the execution speed of the program

W. All In

\* Saves memory space.

```
3.5 PARAMETERS
                Passing Methods:
          * Depending upon whother the values or addresses
  Argument
            are passed as arguments to a function, the argument
            passing methods are classified as:
                   i) Pass by Value
ii) Pass by Address (Reference)
(i) PASS BY VALUE: 3.5.1
                 - passing arguments by value.
          * The values of actual arguments are copied to the formal
           -The changes made in the values of formal parameters
              parameters of the function.
              inside the called function eve not reflected back to
              the calling function.
                                                                              actual.
         logiam!
                                                                             20
                                                                        10
                                   CALL BY VALUE
                                                                            2236
          #include<stdio.h>
                                                                                formal
          #include<conio.h>
          main()
                int a,b;
                void swap(int,int);
                printf("\nENTER THE VALUE OF A & B: ");
                                                                           2=2+4
                scanf("%d%d",&a,&b);
                printf("\nBEFORE SWAPPING: A= %d, B=%d\n",a,b);
                swap(a,b);
                printf("\nAFTER SWAPPING - In Main Function \n A= %d, B=%d\n",a,b);
                getch();
                                                                          4022 4024
          void swap(int x,int y)
                x=x+y;
                y=x-y;
                printf("\nAFTER SWAPPING - In swap function\n x=%d,y=%d\n",x,y);
                OUTPUT:
                        ENTER THE VALUE OF A & B: 10
                        BEFORE SWAPPING: A= 10, B= 20
                        AFTER SWAPPING - In swap function x=20,y=10
                        AFTER SWAPPING - In Main Function A= 10, B= 20
```

```
a, b -> actual parameters
                 x, y -> formal parameters
        -> changes only in the swap function itself.
7. On the execution of the function call, the values of actual
   parameters a 2 b are copied into the formal parameters x ey.
 * Formal parameters are allocated at separate memory locations
  + On returning from the ealled function, the formal parameters
     are destroyed and the access to the actual parameters gives
      values that one unchanged.
               REFERENCE: / Call by Reference 3.5.2
(ii) PASS BY
               * The addresses of the actual parameters are passed
                 to the formal parameters of the Junction.
       * The changes made in the values pointed to by the formal
         parameters in the called function are reflected back to
        the calling function (ie) change in formal parameters affects
                                       the actual parameters.
                                                                           aclial
      PROGRAM:
      #include<stdio.h>
                                                                         2c
      #include<conio.h>
                                                                         2236 F
                                                                  2234
      main()
           int a,b;
           void swap(int *,int *);
           printf("\nENTER THE VALUE OF A & B: ");
           scanf("%d%d",&a,&b);
           printf("\nBEFORE SWAPPING: A= %d, B=%d\n",a,b);
                                                                           1024
                                                                  4022
           swap(&a,&b);
           printf("\nAFTER SWAPPING - In Main Function \n A= %d, B=%d\n",a,b);
                                                                     wap in
           getch();
      void swap(int *x,int *y)
            int t;
                                                                          10
                                                                    ಹಿ
            t=*x;
            *x=*y;
            *y=t;
            printf("\nAFTER SWAPPING - In swap function\n x=%d,y=%d\n",*x,*y);
            OUTPUT:
                    ENTER THE VALUE OF A & B: 10 20
                    BEFORE SWAPPING: A= 10, B= 20
                    AFTER SWAPPING - In swap function x=20,y=10
```

AFTER SWAPPING - In Main Function A= 20 B= 10

### UNIT- IV

Structure - Nested structures - Pointer and Structures -Array of structures - Self referential structures -Dynamic memory allocation - Singly Linked List -typedef - union - Storage classes and Visibility

#### **4.1 STRUCTURE**

#### **INTRODUCTION**

- C language provides a rich set of primitive and derived data types for the efficient storage and manipulation of data.
- Using C language new data types can be created. These data types are known as **user-defined data types** and created by using **structures**, **unions and enumerations**.
- Arrays are used for storage of homogeneous data. They cannot be used for storage of data of different types.
- One of the similarities between array and structure is that both contains finite number of elements. Thus array types and structure types are collectively known as aggregate types.
- Unions are similar to structures in all aspects except the manner in which their constituent elements are stored. In **structures**, separate memory is allocated to each element, while in unions, all the elements share the same memory.
- **Enumerations** for defining a data type whose objects can take a limited set of values.

#### NEED FOR STRUCTURE DATA TYPE / USES OF STRUCTURES

- It allows grouping together of different type of elements.
- Complex data types can be handled using nesting of structures
- Structures can be used to define records to be stored in files
- It gives flexibility to programmers to define their own data types as per the requirement.
- It is also possible to create structure pointers.

#### **STRUCTURE**

| A structure is a collection of <b>variables of different data types</b> grouped under a single name. |  |
|----------------------------------------------------------------------------------------------------|--|
| Structures are defined as a collection of data items of different data types under a common          |  |
| <b>name</b> . Structures are collection of related variables under one name.                         |  |

#### Example:

Student: name, roll\_no, marks

There are **three aspects** of working with structures.

- 1. Defining a structure(Creating a new type)
- 2. Declaring variables and constants of newly created type.
- 3. Using and Performing operations on objects of structure type.

#### STRUCTURE DEFINITION

- A **structure definition** consists of the keyword **struct followed by an** optional identifier name known as **structure tag-name** and a structure **declaration list** enclosed **within the braces**.
- The structure **declaration list** consists of declarations of one or more variables, possibly of different types. The variables declared inside the declaration list are known as **structure members** or fields.

The **general form** of structure-type definition is

```
struct book
{
    char title[25],author[25];
    int pages;
    float price;
};
```

- Structure definition can have an infinite number of members.
- After the definition of structure type, the keyword struct is used to declare its variables.
- A structure definition cannot contain an instance of itself. But it may contain a pointer to an instance of itself. Such a structure is known as self-referential structure.
- A structure **definition does not reserve any space** in the memory.
- It is not possible to initialize the structure members during the structure definition.

```
Eg:

struct book
{
int pages=10; //Not valid
}:
```

If a structure definition does not contain a structure tag-nam, then the created structured is unnamed. It is also known as anonymous structure type. The objects of anonymous type should be declared only at the time of structure definition.

#### **DECLARING STRUCTURE OBJECTS/VARIABLES**

• Variables and constants of the created structure type can be declared either at the time of structure definition or after the structure definition.

The **general form** of declaring structure object is

```
struct structure_name identifier[=initialization_list];
               [=initialization list] is optional.
                               (or)
               struct struct_name v1,v2,....vn;
                       where v1,v2,..vn are variables
Eg:
       struct book b1;
       struct student s1,s2,stud;
A structure object declaration consist of
       The keyword struct for declaring structure variables.
       The tag name of the defined structure type.
       Comma separated list of identifiers
       A terminating semicolon.
EX:
       struct book
       char title[20];
                                               //Defining a structure
       int pages;
       float price;
       struct book b1,b2,b3;
                                       //Declaring structure variable
```

• It is also possible to combine **both definition and variable declaration** in one statement.

- The objects of defined structure type cannot be declared without using the keyword struct.
- The amount of memory space allocated to it is equal to the sum of the memory space required by all of its members.
- The structure members are assigned memory addresses in increasing order.
- The members of the structure object can be initialized by providing an initialization list. An initialization list is a comma separated list of initializers.

#### **Operations on structures**

The operations that can be performed on an object of structure type can be classified into two types.

- 1. Aggregate Operations
- operates on the entire operand as a whole.
  - 2. Segregate Operations
- operates on the individual members of a structure object.

#### Aggregate Operations

There are **four aggregate operations** that can be applied on an object of a structure type.

- 1. Accessing members of an object of structure type
- 2. Assigning a structure object to a structure variable.
- 3. Address of a structure object.
- 4. Size of a structure.

Accessing members of an object of structure type

The members of a structure object can be accessed by

- 1. Direct Member Access operator (. dot operator).
- 2. Indirect Member Access operator (→ **arrow** operator).

### **Initialization of Structures**

• The members of a structure can be initialized to constant values by enclosing the values to be assigned within the braces after the structure definition.

#### Syntax:

```
struct struct_name
{
    member1;
    member2;
    .
    .
    .
}struct_variable={contant1, constant2,....};

(or)

struct struct_name struct_variable={contant1, constant2,....};
```

```
Ex:
       struct date
       {
               int date;
               int month;
               int year;
       }independence= {15,08,1947};
       struct date independence={15,08,1947};
- Initializes the member variables date, month, year of independence to 15,08,1947 respectively.
       Accessing Structure members.
       - The members of the structures can be accessed by using the structure variable along with the
dot(.) operator.
Syntax:
               variable name. member name;
Ex:
       struct book
       {
               int id;
               char name[20];
       };
       struct book b1;
       For accessing the structure members from the above example.
       b1.id;
       b1.name;
                              where 'b1' is the structure variable.
The structure can be defined either before main() as globally or inside main() locally.
Example program:
#include<stdio.h>
struct book
                                           //structure name
       int id;
       char name[20];
       char author[15];
};
main()
                                                  // structure variable
       struct book b1;
       printf("\n Enter the book id, book name\n");
       scanf("%d\n%s\n",\&b1.id,b1.name);
       printf("\n Book id is = %d",b1.id);
                                                     //Accessing structure member
       printf("\n Book name is = %s",b1.name);
}
Enter the book id, book name
101
Maths
Book id is = 101
Book name is = Maths
```

### **4.2 NESTED STRUCTURES (STRUCTURE WITHIN A STRUCTURE)**

- A structure can be declared within another structure.
- Some times it is required to keep a compound data items within another compound data item is called structure within structure or it means nesting of structures.

```
Syntax:
```

```
struct struct_name1
               decl 1;
               decl 2;
               decl n;
       };
       struct struct_name2
               decl 1;
               decl 2:
               struct struct_name1 variable_name1;
                                                     //structure within structure
               decl n;
       };
Example Program:
#include<stdio.h>
struct date
       int date, month, year;
};
struct stu_data
       char name[20];
       struct date dob;
};
main()
       struct stu_data s ={"vinoth",{01,03,82}};
       printf("\n Name %s",s.name);
       printf("\n \n Date of birth : %d-%d-%d",s.dob.date, s.dob.month, s.dob.year);
       getch();
       Return;
Output:
Name : Vinoth
Date of Birth: 01-03-82
```

```
4.3 POINTER AND STRUCTURES
  * Assign pointers to structures
  * The pointer variable that holds the address
       a structure.
        -> 4 bytes of memory it takes.
Declaring a pointer to a structure:
      struct skuctname
          member 1;
          member 2;
         member n;
     main ()
```

struct struct name \*ptr, var;

ptr = & var;

Accessing the members of the structures.

(xptr). member 1

Ex:

ptr -> member 1

ptr -> regno;

RA

```
Initialization:
         ( ptr). member name = constant;
           ptr -> member_name = constant;
          ptr > regno = 47;
     Program for printing Employee details:
Example Program:
  struct employée
    int idno;
  float salary;
    char name [50];
  main ()
    struct employee * empptr, e;
    empph = fe;
   print fl" Enlie employee Id no: ");
   scanf (" % d", & empptr -> idno);
   print["Enter employee name:");
   scanb(" yos", empptr ->name);
   print ? (" Enlèr employée salary");
   scanf (" % f", femppte -> salary)
   printf(" The Employee details are: ");
```

print [" ID No. is % d", empptr > idno);
print [" Name is % s", empptr > name);
print [" Salary is % f", empptr > salary);

### output:

Enter employée Id no: 100

Enter employée name: Raju

Enter employée salary: 50000

The Employée details are:

ID No. is 100

Name is Raju

Salary is 50000

### **4.4 ARRAYS OF STRUCTURES**

- The C language permits to declare an array of structure variable.
- If we want to handle more records within one structure, we need not specify the number of structure variable.
- In such cases we declare an array of structure variable to store them in one structure variables.

### **Syntax:**

}

struct marks student[3]={{95,92,89},{65,63,70},{87,76,61}};

### **Differences between Array and Structure**

| Array                                         | Structure                                  |
|-----------------------------------------------|--------------------------------------------|
| An array is a collection of related data ele- | Structure can have elements of different   |
| ments of same type.                           | types.                                     |
| An array is derived data type                 | structure is a user-defined one            |
| Any array behaves like a built-in data type   | It must be declared and defined            |
| An array can be increased or decreased        | A structure element can be added if neces- |
|                                               | sary.                                      |

### 4.5 SELF REFERENTIAL STRUCTURES

- \* A structure containing a member that's a pointer to the same structure type
- → one or more pointers pointing to the same type of structure as their member.
- \* Used in dynamic data structures such as trees, linked list etc.

### Syntax:

Struct Struct-name

{
 datatype var;
 struct name \* pointer-name);
};

Struct node

Struct node

int data;

struct node \*next;

Struct node crit data; char value; Street node \* link; 2; main () struct node obji; obj1. link=NULL; obj1. data= 10; obj 1. value = 20; struct node obj2; obj 2. link = NULL; obj 2. data = 30; obj2. value = 40; obj1. link = fobj2; print ("/ d", obj 1. link-) data); oprint ( 'y. d", obj 1. link + value); OP: 30 40

\* Setf-referential structures are very useful: in applications that involve linked data Structures

Linked dala Structure

- each component within the structure includes a pointer indicating where the next component can be found.
- \* Relative order of the components can basily be charged by altering the pointers.
- \* Individual components can easily be added or deleted. by altering the pointers.

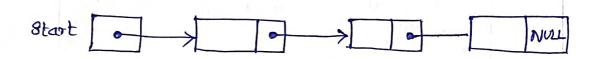

# 4.6 DYNAMIC MEMORY ALLOCATION

\* The ability for a program to obtain more memory space at execution time to hold new nodes, and to release space no longer needed.

i) possibility of overflow, a does not check bounds.

ii) Noustage o space.

\* Dynamie Memory allocation: \* Required memory allocation at run time.

static memory allocation:

-> when fixed arrays are used.

-> memory allocated at compile time.

\* Dynamic Memory allocation is a way to

- defer the decision of how much memory is receivery until the program is actually running or

- give back memory that the program no longer needs.

\* Heap is used.

- allocate & deallocate dynamic heap memory.

## Types of functions:

- i) malloc ()
- ii) calloc()
- iii) free ()
- (iv) realloc()

```
i) malloc () (Memory Allocation)
     * Allocates a new area in memory of the
       number of bytes and stores a pointer to the
       allocated memory.
            - Request a Veonbiquous block of memory of the size in the
 Syntax:
           ptr = (cast-type*) onalloc (byte-size);
           ptr = (int*) malloe (5 * size of (int));
           int *ptr;
                    ← 20 bylis 2 →
           * do bytes of memory block is dynamically
              allocated to ptr.
   * If space is issufficient, allocation fails and
     returns a NULL pointer
ii) ealloc () (Contiguous Allocation)
     * Similar to malloc(), but whitializes the memory to zer
   * Dynamically allocates the specified number of blocks
     of memory of the specified type.
            ptr = (cast-type*) calloe (n, element-size);
        int *ptr = (int*) calloc (5, size of (int));
    EX:
          ptr =
                 ← 20 bytes 1 ->
      * 5 block of a byles, each is dynamically allocated to ptr.
```

```
* free() is used to dynamically de-allocate the
  free ():
-> free () takes a pointer to a heap block earlier
   allocated by malloc () and returns that block
  to the heap for reuse.
- After free(), the client should not access any
  part of the block.
Syntax:
         face (pti);
 * frees the space allocated in the mannory
    pointed by ptr
  main()
  ent*ptr, *ptrl;
  ent n, i;
   printf ("Number of elements: %d", n);
   ptr = (int *) malloc (n* size i(cit));
   ptr1= (int *) ealloc (n, size of (int));
   if (pt==NULL || ptv==NULL)
       printf(" Memory not allocated");
       exit(0);
  else
    printf(" Memory allocated");
   free (ptr);
    printfl" Memory Successfully freed");
   Number of elements: 5
   Memory allocated
   Memory Successfully freed.
```

```
iv) realloc() (re-allocation)
     * dynamically change the memory allocation & a
       previously allocated memory.
 -> Takes an existing heap block and tries to reallocate
    it to a heap block of the given size which may be
    larger or smaller thom the original size of the block.
     - It returns a pointer to the new block.
 * Reallocation of memory maintains the already present
   Yalue and the new block will be initialized with
    default garbage Value.
           ptr = realloe (ptr, newsite);
   Ex: unt * pti = (int*) malloc (5* sized (unt));
               pti = \( \tag{20 bytes} \)
memory
             ptr = realloc (ptr, 10 * sized (int));
               pti = [ 40 bytes of memory ->
stdub.h
              memory dynamically, library functions are
* To allocate
                malloc ()
                ealloc()
                 free ()
                sealloc()
   -> These functions are defined in stalib.h. header
        are used.
                                              alloc.h
       * So include these header files.
                 Hinclude ( stdlib. h)
                 # include < alloe. h>
```

RA

## 4.7 ANGLY LINKED LIST

### Linked List:

\* a linear collection of self-referential structures called nodes, connected by pointer links.

-> A linked list is accessed via a pointer to the faist node of the list.

- Subsequent modes are accessed in a the link pointer member stored in each node.

- The link pointer in the last node of & list is set to NULL to mark the end of the list.

\* Linked list elements are not stored est a conliquous

- the elements are linked using pointers.

\* Each structure of the list consists of two fields

ii) address of the next item in the list (points)

# Graphical Representation

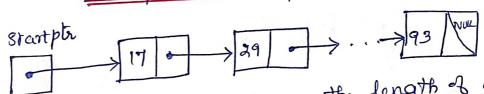

\* Linked lists are dy namic, so the length of a list can increase or decrease at execution time.

Types of Linked List:

i) Singly Linked List

ii) Doubly Lanked List

iii) Circular Linked List.

```
struct node

int data;

struct node *next;

;;

main()

lypedef struct node *position;

position p, L;

L > next = NULL;
```

### operations:

121

- i) creation
- ii) Traversing
- iii) Insertion
- iv) Deletion
- v) concatenation.
- vi) Searching.

### Insertion:

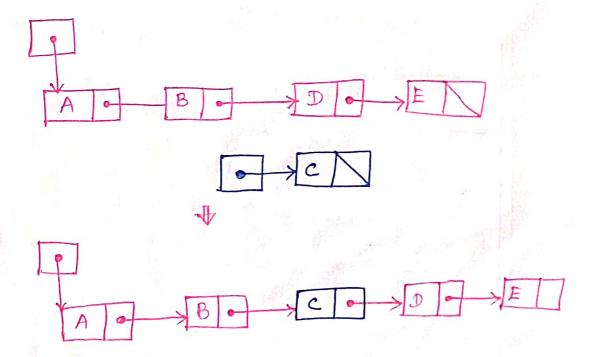

```
Insertion at the beginning:
         i) Obtain space for new node
        ii) Assign data
        iii) Bet the next field of the new node to
          the beginning & the list.
        iv) change the reference pointer to point to the
          new node
        position insert beg (int val, position L)
          position new;
         new = malloc (sized) (struct node));
         if (new! = NULL)
           new > data = val;
            new -> dext = 1 -> next;
           1 -) next = new;
Insertion at last:
        i) Obtain space for new node
       iii) Set the next field of the new node to NULL
      position insert_last (int val, position L)
        position new, P;
        new = malloc (sized (struct node));
       if (new! = NULL)
            new > data = Val;
           new -> next = NULL;
```

```
p = L \rightarrow next;
      cohile (p > next! = NULL)
           p=p>next;
        panent = new;
Inscrion at the middle:
       i) obtain space for new node
       ii) Assign data to the data field of the new node
      iii) Get the cirput for after which the node
         has to be inserted
      iv) More to the corresponding node
      v) set the next field of the new node to
                                   of the corresponding
         pointing to the next
         node.
       position insert_mid (vit val, position L)
        ¿ position new, P;
           erit c;
           new= malloc (sized (struct rode));
          if (new! = NULL)
            Printf ("Enter the value after which the
                    Value to be inserted ");
            scant(" Y.d", fc);
            p = find (C,L);
           if (p! = NULL)
              new > data = val;
new > next = p > next;
              p-) next = rew;
```

```
position find (int x, position L)

{

position p;

p = L > next;

while (p! = NULL de p >> data! = x)

p = p > rext;

seturn p;

}
```

### Deletion:

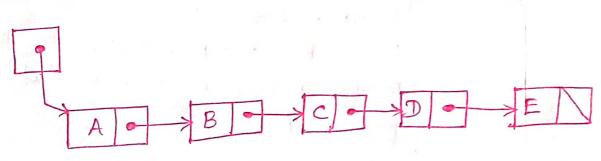

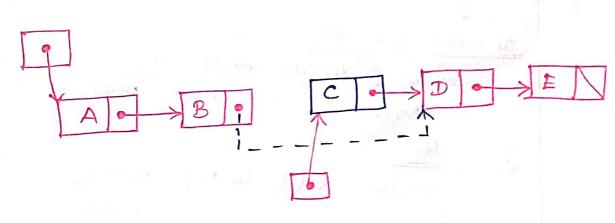

\* Removing a node is the list

\* Deletion can be done at

\* beginning

\* middle

\* last

```
Deletion at beginning:
     * Make the head pointing to the second node
       in the list.
     position delete-beg (position L)
       position temp;
        if (L>next == NULL)
       printf("The list is empty");
       else
        temp = L>next;
        L-next = temp->next;
        printf("Deleted element is % d", temp->data);
       free (temp);
Deletion at last:
     * More to the last node in the last
     * Make the last node next pointer to NULL.
 EX! Pan:
      position delete-last (position L)
       position temp, p;
       if (L>next == NULL)
       printf(" The list is empty");
       else
         p = L;
         while (p->next! = NULL)
            p=p->next;
```

```
temp=p;
    p->next = NULL;
    printfl" Daleted Element is %d", temp->data).
    free (temp);
Deletion at middle:
    * More to the node containing the element
    * Make the previous node next pointer to the
      to be deleted.
      node after that node.
      position delete-mid (position L)
Program:
        position temp, P;
       int x;
       if ( L>next ==NULL)
       printf ("The list is empty");
         printf(" Enler the element to delete");
        scarnf("y.d", &x);
         p = find prev (x, L);
       if (! islast (p))
         temp = p->next;
        p->nort = temp->noxt;
        print (" Deleted element is % d', tempsdata);
      free (temp);
```

```
position find-prer ( unit x, position 1)
2 position p;
 while (p->next!=NULL 44 p->next->data!=x)
 P=L;
        p = p->next;
  return p;
```

```
Display the List:
       position display (position L)
      2 position p;
         p = L > next;
         print {(" (n ");
         while (p! = NULL)
          printf(" /d >", p>data).
        p = p \rightarrow next;
       printf("NULL");
```

### [4.8] TYPEDEF

\* typedel keyword allows the programmer to create a new data type for an existing data type. -> Alternate name is given to a known datatype \* makes the code more portable. Declaration:

typedet existing datatype newdatalype...

- a) 1 typedet int length; length len, maxler;
  - \* length is lipe int.
  - \* len, maxlen are regarded as int ie) int len, maxlen;
  - 1 typedet char lower-ease; lower-ease a,b,e;
  - b) Array of pointers 1 typedet int length; length \*lengths[];
    - @ lypedet char \*string; sting p, 1[50];

```
structure:
    * complex data type like structure can
       use typedet.
        typedif struct point
           int x;
           int y;
         main ()
         typeslef struct point dot;
          dot left, right;
* When typedef is used to name a structure, the
  structure tag name is not necessary.
  typedef struct
      float real;
        float êng;
      I complex;
      complex u, v;
```

```
Program that prints x-y coordinates of the
troo ends of a line.
  # include < stdio.h>
                                  11 no tag name
  typedet struct
  int x;
 int y;
  main ()
   typedet struct dot;
    dot left, right;
   printf(" Enter x & y coordinates of Lettin");
   seanf (" % d % d", & lett.x, & lett.y);
   printfl" Enter ndy coordinalis à highti");
    Scanf (" % d % d", & right.x, & right.y);
  printf(" left: x= %d, y= %d in
           Right: x= %d, y= %d", left.x, left.y,
                            right. x, right.y);
  3
        Enter x dy coordinales of Lebt:
  output:
        Enter x ey coordinates of right:
        30 do
       Left: \chi = 4 y = 20
       Right: x = 30 y = 20
```

#### **4.9 UNION**

- **Union** is a collection of variables of different data types.
- **Union** is also a derived data type which is used to represent **dissimilar data items**.
- Unions are used to create user-defined types.
- Declaration and definition of union are same as structure, but use the keyword 'union' instead of 'struct'.
- The structure and union differs in terms of storage.
- In structure, a separate memory is allocated to each member, while in unions, all the members of union share the **same memory.**

#### **Characteristics of union:**

- Members of union have same memory location.
- Collection of variables of different data types.
- The keyword 'union' is used to declare a union.
- Members of the union can be accessed using the dot operator.
- Size allocated is equal to the largest data member of the union.
- Only one union member can be accessed at a time.
- The members of a union are stored in the memory in such a way that they overlap each other.

#### **Definition and Declaration of Union**

- A union **definition** consists of the keyword **union** followed by an optional **identifier name** and the union **declaration list** enclosed **within the braces**.
- A union object **declaration** consist of
  - The keyword union for declaring union variables.
  - The tag name of the defined structure type.
  - Comma separated list of identifiers
  - A terminating semicolon.

#### **Syntax:**

#### Eg:

#### **Memory Allocation in Union:**

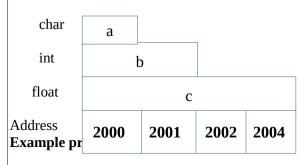

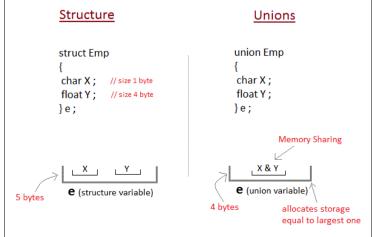

```
Employee details using Union.
#include<stdio.h>
#include<conio.h>
union employee
        char name[10];
        int idno;
        float salary;
}e;
main()
{
        printf("Enter the name\n");
        scanf("%s",e.name);
printf("Enter the id number\n");
        scanf("%d",&e.idno);
        printf("Enter the salary\n");
        scanf("%f",&e.salary);
        printf("Name : %s\n",e.name);
        printf("Id number : %d\n",e.idno);
        printf("Salary : %f\n",e.salary);
        getch();
        return;
Output:
Enter the name
Ram
Enter the id number
101
Enter the salary
20000
```

Name : Ram Id number : 101 Salary : 20000

#### **Differences between Structure and Union**

| S.NO | Structure                                             | Union                                                |
|------|-------------------------------------------------------|------------------------------------------------------|
| 1    | It occupies its own memory space.                     | It uses the same space.                              |
| 2    | The keyword 'struct' is used.                         | The keyword 'union' is used.                         |
| 3    | All members of a structure can be initialized.        | Only the first member of a union can be initialized. |
| 4    | Each member is stored in a separate memory locations. | All members are stored in the same memory location.  |
| 5    | More memory space is required.                        | Less memory space is required.                       |

### [4.10] STORAGE CLASSES AND VISIBILITY

\* The storage classes define visibility (scope) and the lifetime of any function I variable within a c program.

storage class of a variable determines \* Where the Variable would be stored

\* What will be the initial value of the vainables

\* What is the scope of the variables.

\* What is the lifetime of the variable.

-> The area and block where the variable ean be accessed.

> storage duration of the variable (global, local)

a classification of storage classes:

- i) outo
- ii) extern
- iii) static
- iv) register

Syntax:

Storage\_class\_specific data\_type vari...varn;

auto inta; extern crit a; static vit a; register int a;

| Place ob<br>Storage | Seope      | Default<br>Value     | Lifetime                                                                |
|---------------------|------------|----------------------|-------------------------------------------------------------------------|
| RAM                 | Local      | Grarbage<br>Value    | Within a Junction                                                       |
| RAM                 | Global     | Zero                 | Till the pgin ends.<br>de clare it anywhere                             |
| RAM                 | Local      | Lero                 | Till the pgm ends<br>Retains the value                                  |
| Register            | Local      | Grarbige<br>Value    | within the function                                                     |
|                     | RAM<br>RAM | RAM Global RAM Local | RAM Local Grarbage Value  RAM Global Zero  RAM Local Zero  RAM Grarbage |

# i) auto storage clas: (Automatic variables)

- \* défauelt storage class
- \* declared at the start of the block.
- \* Memory is allocated automatically upon entry to a block and freed automatically upon exit from the block.
- -> default value is a garbage value.
  - & Scope -> local to the block in which they are defined.
- \* once executed, the contents and existence of the automatie variables get vanished.

main () auto int n=10; print { ("In main n. is /d", n); dn(); 1n() it n=20; printy ("In function n is 1.d", n);

### 0/P:

In function n is do In main n is 10

# ii) extern Storage class (External Variables)

- \* May be declared outside any function block.
- \* called as global variables.
- A Variables are stored in memory.
- \* Memory is allocated when the program begins execution, and remains allocated until the program terminates.
- \* Scope -> global.
- -> If both global and auto variables have the same name in the program, first priority is given to auto variables.

```
extern cont n=10;
printf("In main n is %d", n);
{ print{["In for n is %d", n);
```

In to n is 10 In main n is 10

# iii) static storage class

- \* static variables may be internal or external depending on the place where they are declared.
  - \* static global > dielared outside main
  - \* static local -> declared inside main
- \* Variables are stored in memory.
- \* Pritial value is Zero.
- of The value remains the same throughout the execution.

```
void fold;
                                       019:
    main()
                                       count is o
      for(i=0;i<=2;i++)

2 fn();
3
                                       count is 2
                                       Count is 4
roid for ()
   Static cit count =0;
   print of (" count is y.d", count);
   count = count +2;
iv) register Storage class:
    * Stores variables in the epu registers instead of memory.
    * Register access is faster than memory access.
       - only less variables can be stored.
     * défaut initial value is a garbage value.
     * scope - local to the block is which they are declared
     A Allocates the storage upon entry to a block and
      the storage is freed when the block is exited.
     * used in counters.
    register int n=1;

for (n=1; n<=5; n++)

printf("/.d", n);
                                         12345
```

### UNIT-7

### FILE PROCESSING

Files-Types of file processing: Sequential access, Random access - Sequential access file-Random access file - Command line arguments.

### [5.1] FILES

\* A file is a block of useful data which is available to a computer program.

- stored on a persistent storage medium.

\* Storing a file on a persistent storage medium like hard disk ensures the availability of the file for future use.

\* Files are used for long-town retention of data.

- -> Computers store files on secondary storage duices such as i) hard drives
  - ii) solid-state drives
  - iii) flash drives
  - iv) DYDs.

### \* Need:

\* When a program is terminated, the entire data will be lost. Storing a file will preserve your data even if the program terminales

\* Easy to move data from one computer to another.

### \* Data Hierarcheg:

- i) Bit: smallest data item - Value is o or 1
- ii) Byte: > 8 bits = 1 byte - used to store a character

- iii) <u>Field</u>:

  \* group of characters conveying meaning

  <u>Ex</u>: student's name
- Ex: student's record

   contains name, address, roll number,
  marks and so on.
- v) <u>File</u>:

  \* collection of related records.

If there are bo students in a class, then there are bo seconds.

a=97

2=99

vi) Directory:

\* Stores information of related files \*

-> collection of files.

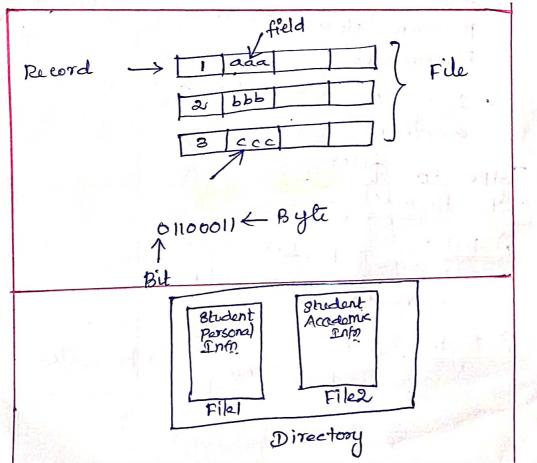

## \* Types & Files:

### Two types:

- i) Text file
  - ii) Binary File.

1) Text File:

- \* A sequence of lines of alphabet, numerals, special characters etc.
- stored using its corresponding ASCII code
- \* End & a text file is denoted by a special character end-ob-file marker
- \* A text file is also known as flat file or an ASCII file.
- -> .txt files.
- -> create using Notepad or text editors.
- \* Easy to read 4 maintain
- \* Least Security
  - \* takes bigger storage space:
- ii) Binary File:
- \* contains any type ob data encoded in binary form. for computer storage and
  - \* Data is similar to the format in which the plata is stored in the main memory.
  - \* Not readable by human.
  - -> bin files \* Better security than text files.

Files and Streams:

\* C views each file simply as a sequential stream & bytes

|       | 0  | n-1         |        |
|-------|----|-------------|--------|
| 0 1 2 | 13 | End-of-file | marker |
|       |    |             |        |

Standard streams:

\* When a file is opened, a stream is associated with it.

- Three streams are automatically opened when program execution begins.

i) standard ciput - receives i/P from the keyboard

ii) Standard output - displays output on the screen

iii) standard error - displays error mensages on the screen \* streams provide communication channels between files and programs.

### File Modes: \* specifies the purpose & opening files

|           | Mode | Description                                 |
|-----------|------|---------------------------------------------|
| Text File | R    | opens a text file for reading               |
| Total A   | ω    | opens or create a text fue                  |
| 0.03      | a    | onens a text file in append mode            |
| ţ 2       | 2+   | opens a text file for read/write            |
|           | wt   | create a text file for read/write           |
|           | a+   | Append or create a text file for read/write |
|           |      |                                             |

| binary file | rb+ | Open a binary file for reading open a binary file for writing Append to a binary file open a binary file for read/write open a binary file for read/write open a binary file for read/write Append a binary file for read/write |
|-------------|-----|----------------------------------------------------------------------------------------------------|
|-------------|-----|----------------------------------------------------------------------------------------------------|

Basic File operations and functions:

\* creating a tile: -> A file is created by specifying its name & mode

\* updating a file:

-> changing the contents of the file

\* Insertion:

-> Insert a new record in the file

\* Deletion:

-> Delete an existing record.

\* Retrieving from a file

-> Extracting useful data

\* Maintaining a file

-> Restricturing or re-organizing the file to improve the performance of the programs.

x closing a file:

-> The file should be closed after the file processing.

\* To use a file, four actions should be carried out. Four Actions:

- i) Delare a file pointer variable
- ii) opening a file using topen() fr.
- iii) Process the file using functions
- iv) close the file using of closec) bo.

### *functions*

| S.No | Function  | Description                                                             |
|------|-----------|-------------------------------------------------------------------------|
| 1.   | Jopen()   | creates a new file or open an existing file                             |
| ೩.   | fclose () | closes a file                                                           |
| 3.   | get(()    | reads a character from a file                                           |
| A.   | pute()    | writes a character to a file                                            |
| 5    | f.scanf() | reads a set of data from a file                                         |
| 6.   | fprintf() | writes a set of data of a pue                                           |
| 7.   | getw()    | reads an integer from a file                                            |
| €.   | putu()    | writes an integer to a file                                             |
| 9.   | fread()   | reads an entire block from a file writes an entire block to a file      |
| lo.  | fwritel)  | writes and                                                              |
| 11.  | Jseek ()  | set the position to desire point gives the current position in the file |
| 12.  | ftell ()  | gives the attention boint                                               |
| 13.  | sewind()  | set the position to the beginning point                                 |

## Opening and closing a file:

Declaration of File Pointer:

\* FILE is a structure declared in stdio.h file.

-> contains information used to process the file.

\* file pointer -> a pointer variable that points

to a structure FILE.

Syntax:

FILE + fileptr;

EX.

FILE \*fp;

```
* A number of different files may be
  wed in a program.
       -> use the file pointers. FILE *fi, *fz...;
* FILE establishes a buffer area
```

\* pointer variable indicates the beginning of the buffer area.

a) opening or creating a File:

\* fopen() function is used to create a new file or to open an existing file.

\* Two arguments: L character strings i) a filename ii) a file open mode

syntax:

fileptr = Jopen (filename, mode);

-> If a file does not excists, a file will be created. \* opens an existing file.

fp = fopen ("data.txt", "n");

\* A filename can contain path information.

-> Path specifies the drive or directory where the file is located.

-> without path:

localed in same folder where the

program is saved.

C: 1 examdata 1 marks. Ext.

RI

```
* A file must be closed at the end of the
b) closing a file:
         program
      * fclose() function is used.
    Syntax:
fclose(fileptr);
    Ex: fclose(fp);
       > returns on success on -1 on error.
   * When a file is closed, the file's buffer is flushed.
      c program constains the following statements
            # include < stdio. h>
           main()
               FILE * fp;
              fp = Jopen ("data. txt", "w");
            fclose(fp);
         * To detect end-b-file, feof() function is used
a) Detecting the End of a file:
       syntax: Jeof (filepti);
```

EX! feob(BP);

The function feof() returns 0, it the end-b-file has not been reached.

end-b-file has not been reached.

or returns a non-zero value, it end-b-file has been reached.

```
Ex: Program:
                                  a filename
# include < stdio.h>
                            first.c
                            #include < stdio. h>
main ()
                            main ()
                            2 print (" welcome");
  char temp[50];
  char frame [60];
  printf(" Enter a filename");
  FILE * BP;
  scanf (" 1/0 8", frame);
  tp = topen ( fname, "2");
 if ( tp!=NULL)
    while (! beof ( & P))
    2 fgets (temp, 50, 7P);
      print ( "1.8", temp);
    2 printf(" Error in opening file");
   else
    exit(i);
 fclose(fp);
```

## 万·2 TYPES OF FILE PROCESSING

### Two Types:

- i) Sequential Access
- ii) Random Accoss.

\* C imposes no structure on a file. -> Need to impose second structure on a file.

# Sequential Access:

\* Data is kept in sequential order.

-> To read the last record of a file, the need to read all records before that record.

-> It takes more time

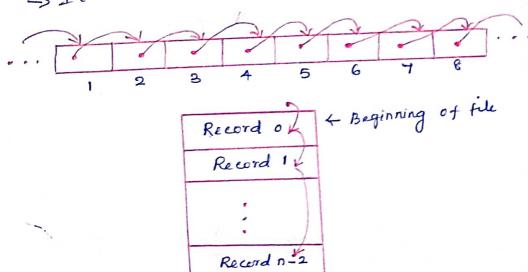

Record N-1 ( End & file

### ii) Random Access

\* Data can be read from, or written to, eny position in a file without reading, or writing all the preceding data.

> To read the last record, can read it directly.

\* Takes less time than sequential access.

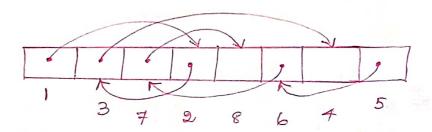

| 110    |     |
|--------|-----|
| Record | a   |
| Record | 1   |
| Rocord | 2   |
| Rocore | 13/ |
| Recoy  | 14  |

# 5.3 SEQUENTIAL ACCESS FILE

\* A sequentially organized file stores the records in the order in which they are entered. -> New records are added only at the end of

the file

\* sequential files can be read only sequentially, Stouting with the first record in the file. → Records numbered from oto n-1 stored in a sequential file.

| 3-         | D            |
|------------|--------------|
| Recordo    | < Beginning  |
| Record     |              |
|            | 1            |
| ,          |              |
|            |              |
| Record n-1 | rend-ob-file |
|            | الما         |
|            |              |

\* Once the seconds are stored in a file, then no modification can be made on the file.

XIn case of deletion or updation of one or more records, replacing the records by creating a new file is possible.

\* All the records have the same sixe, same field format, and every field has a fixed sixe.

Koy:

\* The records are sorted based on the value of one field or a combination of two or more

- This field is known as the koy.

\* Records can be sorted in either ascending or descending order

```
* Declaring a pointer variable
     File operations
      Finding average of Numbers stored in Sequential
     File Modes.
Ex:
    # include / stdio. h>
      main()
         FILE * f1, * f2;
         int num, i, n, sum=0, avg;
         print f(" Enlie the number of elements");
         scarf(" % d", fr );
         f1 = fopen (" data. txt", "w");
         for (i=1; i<=n; i++)
            scarf(" y.d", & num);
              putu (num, fi);
        of close (fi);
        1 = fopen ("data.txt", "2");
         f2 = fopen (" average. txt", "w");
        while ( f!! = EOF)
           num = getw(bi);
           Sum = sum+ num;
         arg = sum/n;
         putw (arg, $2);
        of close (fi);
        of close (f2);
```

```
(6)
```

```
fa = fopen (" average but ", "z");
 printf(" Average & the numbers");
 print [ " % 2d", avg);
fclose ( {2);
```

output:

Enter the number of elements Enter the elements 5 10 15 4 Average to the numbers

### Advantages:

\* simple

\* Easy to handle

\* can be stored on magnetic disks as well as magnetic tapes

\* used for batch-oriented applications.

### Disad vantages:

\* Data can be read only sequentially.

\* Does not support update operation.

\* cannot be used for interactive applications.

# 5.4 RANDOM ACCESS FILE

\* Individual records that write to and read from a random-acces file are normally fixed in length and may be accessed directly without searching through other records.

E's view of a Random-Access File.

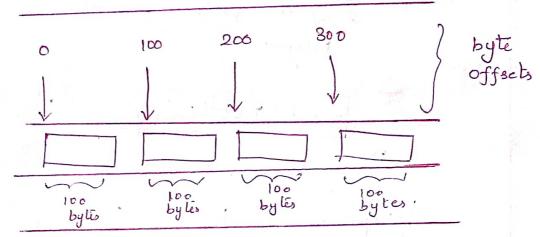

#### functions:

RI

- \* For random access to files of records, the following functions are used
  - i) fseek()
  - ii) ftell()
  - iii) rewind()

# Reading Data from a Random-Acces File:

fread(): from a file cito a memory.

### 8yntax:

fread (4 client, sixe& (struct client data), 1, &P);

fread (avar, sizer (var), 1, fileptr); FX: fread (ch, size o(ch), 1, 6p);

\* reads number of bytes determined by size of ()
from the file referenced by fileptr. Stores the
data in var. and returns the number of bytes read.

1 -> reads one element.

## Random Access Junctions:

(i) fseek():

\* Set the position indicator anywhere in the file

syntax: Jseck (filepli, displacement, oxigin);

Px: yseck (fp, 2, 0);

filepte -> file pointer associated with the file.

displacement > number of bytes skipped forwards or

backwards (+ve or -ve)

origin -> position indicator's relative starting point

origin values

| constant | Value | Description                                  |
|----------|-------|----------------------------------------------|
| SEEK_SET | 0     | Starts at the beginning of the file          |
| SEEK_CUR | 1     | Starts at the current location of the        |
| SEEK_END | 2     | file<br>measured from the end of the<br>file |

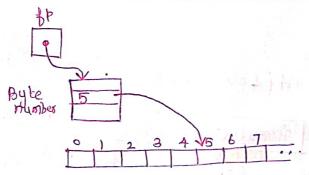

R4

RI

| List | 8    | Common   | operations            |
|------|------|----------|-----------------------|
| 18.  | eck( | Bp. 0,0) | Béginning<br>le) move |

f. Seak (fp. 0, 2)

Jseck (fp. N,1)

fseck (fp,-N,1)

18eek (fp,-N,2)

inning of the file moved o bytes forward from beginning of the file. moved o bytes forward from end of the file moved N bytes forward from beginning & the file moved N bytes from current position of the moved N bytes backward from current position of the tile moved N bytes backward from end of the file

ii) ftell():

\* used to determine the value of a file's position indicator.

ftell (filepti);

Ex: fell(tp);

iii) rewind ():

\* Used to set the position endicator to the beginning of the file.

rewind (fileptr);

rewind (fp);

### Writing Data Randomly: \* Uses the combination of \* freek and \* Swrite

\_ to store data at spécific location in the file. freek() -> sets the file position pointer to a specific position in the file.

furite() > writes the data.

Syntax:

furite ( fvar, size of (var), 1, fileptr);

Jurite (Leb, sized (ch), 1, fp); \* writes number of bytes determined by sizeof()

the file referenced by fileptr.

```
21
```

```
Ex. Program:
Random Acces File.
# include < stdio. h>
main ()
3
  FILE * 8P;
   Dp= fopen ("tile.txt", "2");
  ib(! 8P)
   2 print { ("Error in opening file \n");
   returno;
    pos = Stell (Bp);
   printfl' Position of the pointer: Y.d", pos);
   print bl' content in the file");
   char ch:
   while (fread(Ach, size&(ch), 1, bp) ==1)
     printf(" /. c", ch);
  prints (" Perition of the pointer Y.d", Stell (BP));
  rewind (fp);
  Print (" Position of the pointer", Hell (BP));
  1 Beck ( 1/P, 6,0);
  while (fread (Ach, SizeB(Ch), 1, BP)==1)
    print (" Y.c", ch);
    1 seek ( bp, -b, 2);
```

```
while ( fread ( &ch, 8170 & (ch), 1, &p)==1)
fclose (BP);
```

### 0/19:

Position of the pointer: 0 content in the file: Welcome to VV college of Engineering

Position of the pointer: 37 position of the pointer: 0 e to VV College & Engineering

eering

11 After rewind 1)

11 forward

11 backward

### [5.5] COMMAND LINE ARGUMENTS

- \* Any input value passed through command prompt at the time of running a program is known as command line argument
- -> main () designales the entry point of the program.
- \* main() ean be defined with formal parameters so that the program may accept command-line arguments.
- -> Dos (Disk operating system) uses command
- \* The program must be run from a command
- -> main() allows arguments to be passed from the command line

Syntax:

RA

main (vit auge, char \*angv[])

# Two arguments:

- - integer variable
  - receives the number of command-line arguments that the user has entered.
- ii) argvi an array of strings
  - the actual command-levie arguments are stored.

### Compile and Run:

\* Programs are compiled and run on Command prompt.

### Steps:

- i) Open Command prompt.
- ii) Follow the directory where the code saved
- iii) compile: c:/Tc/Bin/Tcc pgm.c
- iv) Run: c:/Tc/Bcin/pgm.c i/ps.

#### EX:

```
# include < stdio.h>
main(int age, char *aigv[])

{
cnt i;
printf("Number of arguments: % d", aigc);
for(i=0; i < aigc; i+t)

{
printf("% s\n", aigv[i]);
}
```

> Tcc pgm.c > pgm. oxford pradip manas

### 0/P

Number of arguments: 3 oxford pradip manas

```
25
```

```
Ex 2:
   # enclude < stdio. h>
    main (int argc, char *argv[]
       FILE *fp;
       bp=fopen(agv[i], "2");
       charc;
      if ( fp! = NULL)
            2 putchar (c=getc(fp))
3 while (c!='In');
         paintf(" Error. File connot be opened");
                                            sample, dat
                                            Welcome
  >tcc pgm.c
  > pgm sample. dat
     Welcome
```